### **UNIVERSIDADE FEDERAL DO RECÔNCAVO DA BAHIA CENTRO DE CIÊNCIAS EXATAS E TECNOLÓGICAS MESTRADO PROFISSIONAL EM MATEMÁTICA EM REDE NACIONAL**

### **APLICANDO A PROGRAMAÇÃO LINEAR E A PROGRAMAÇÃO LINEAR INTEIRA COMO SUPORTE PARA TEMAS TRANSVERSAIS NO ENSINO DE MATEMÁTICA NO ENSINO MÉDIO**

**UERIC SILVA OLIVEIRA**

Cruz das Almas - Bahia 2016

### **APLICANDO A PROGRAMAÇÃO LINEAR E A PROGRAMAÇÃO LINEAR INTEIRA COMO SUPORTE PARA TEMAS TRANSVERSAIS NO ENSINO DE MATEMÁTICA NO ENSINO MÉDIO.**

#### **UERIC SILVA OLIVEIRA**

Dissertação apresentada ao Programa de Mestrado Profissional em Matemática em Rede Nacional, coordenado pela Sociedade Brasileira de Matemática, ofertado pela Universidade Federal do Recôncavo da Bahia, como requisito parcial para obtenção do grau de Mestre em Matemática.

### **Orientador: Prof. Dr. Eleazar Gerardo Madriz Lozada Coorientador: Prof. MSc. Adson Mota Rocha**

Cruz das Almas - Bahia 2016

#### FICHA CATALOGRÁFICA

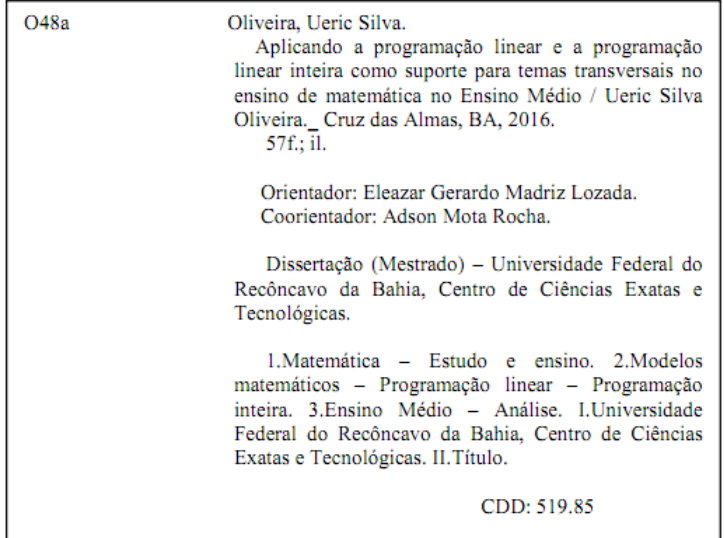

Ficha elaborada pela Biblioteca Universitária de Cruz das Almas - UFRB.

#### **UERIC SILVA OLIVEIRA**

### **APLICANDO A PROGRAMAÇÃO LINEAR E A PROGRAMAÇÃO LINEAR INTEIRA COMO SUPORTE PARA TEMAS TRANSVERSAIS NO ENSINO DE MATEMÁTICA NO ENSINO MÉDIO.**

Dissertação apresentada ao Programa de Mestrado Profissional em Matemática em Rede Nacional, coordenado pela Sociedade Brasileira de Matemática, ofertado pela Universidade Federal do Recôncavo da Bahia, como requisito parcial para obtenção do grau de Mestre em Matemática.

**Banca examinadora:**

MSc. Adson Mota Presidente Gilberto da Silva Pina Membro da Banca Prof<sup>o</sup> MSc. Jabes Francisco Andrade Silvá Membro da Banca

Cruz das Almas - Bahia, Julho de 2016

*Não existe conhecimento matemático que possa ser mobilizado por uma pessoa, sem o auxílio de uma representação. (DAMM, 2010)*

### AGRADECIMENTOS

A Deus, por oportunizar esse momento.

Aos professores Eleazar Gerardo Madriz Lozada e Adson Mota Rocha, pela orientação, empenho, disponibilidade, acolhimento para o diálogo e por terem me dado autonomia durante todo o processo de elaboração desse trabalho.

Aos membros da banca examinadora pelas contribuições.

À minha família, amigos e colegas que tanto me apoiaram durante todo esse percurso.

Aos professores da UFRB envolvidos com o PROFMAT, pela dedicação e disposição para lutar pela melhoria do ensino de Matemática.

### RESUMO

Neste trabalho abordamos conceitos e características da Pesquisa Operacional e dos Modelos Matemáticos, expusemos os conceitos fundamentais da Programação Linear e da Programação Linear Inteira. Apresentamos uma técnica para resolução de problemas de otimização sob restrições lineares envolvendo somente duas variáveis. Esta técnica tem como base a interpretação geométrica e utilizamos o software GeoGebra para visualização e realização de cálculos. Por fim, propomos uma atividade com dois problemas para subsidiar o professor de matemática do ensino médio, como uma maneira de buscar a transversalidade de certos conteúdos por meio da matemática aplicada.

**Palavras-chaves**: Programação Linear. Programação Linear Inteira. Ensino de Matemática.

## ABSTRACT

This paper we discuss concepts and characteristics of operational research and mathematical models, we exposed the fundamental concepts of linear programming and linear programming whole. Present a technique for solving optimization problems under linear constraints involving only two technical variables. It is based on the interpretation geometric and use the geogebra software for viewing and performing calculations. Per end, we propose an activity with two problems to subsidize the high school teacher of mathematics as a way of seeking transversality of certain content through applied mathematics

**Key-words**: Linear Programming. Linear Programming Integer . Mathematics Teaching .

# LISTA DE ILUSTRAÇÕES

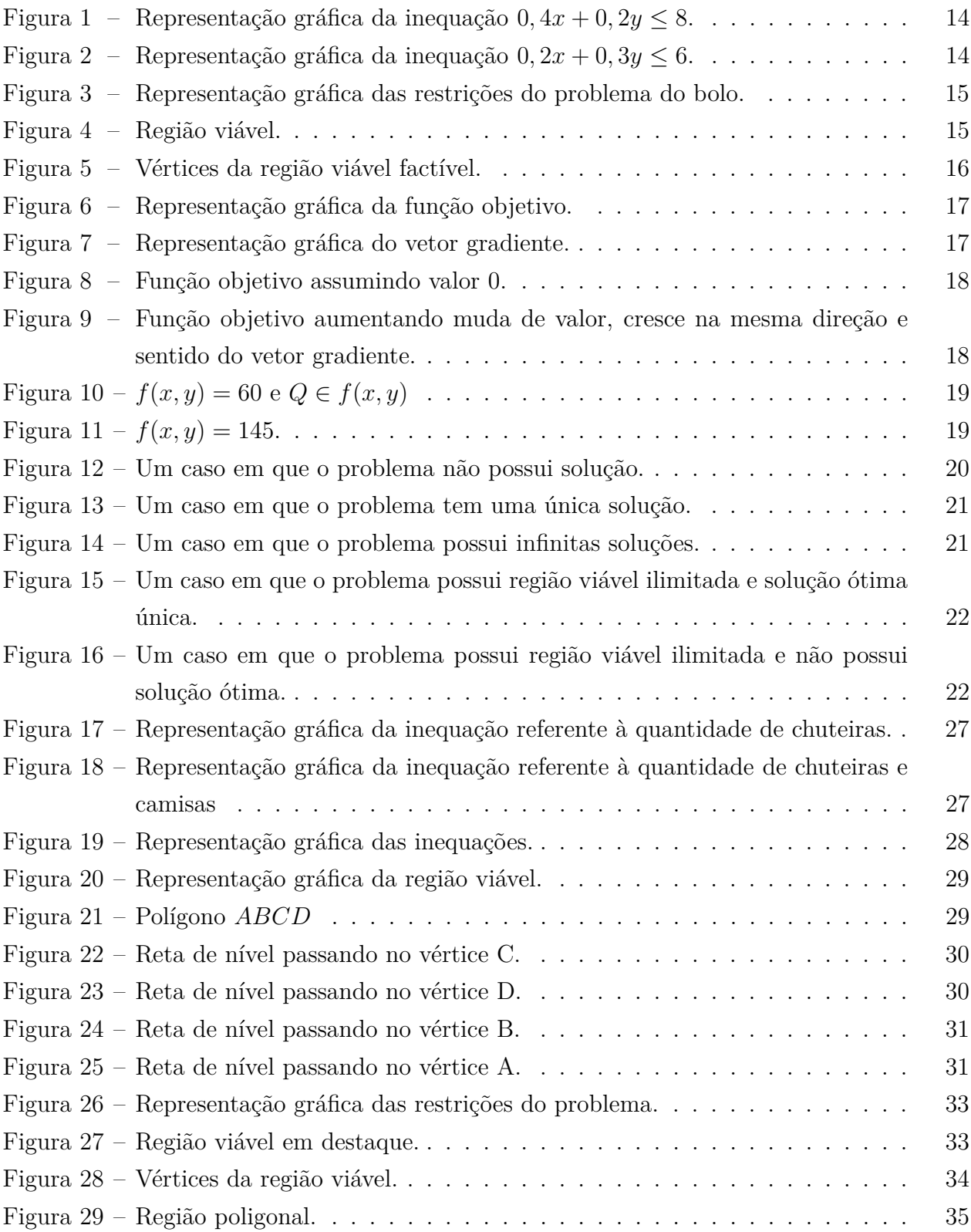

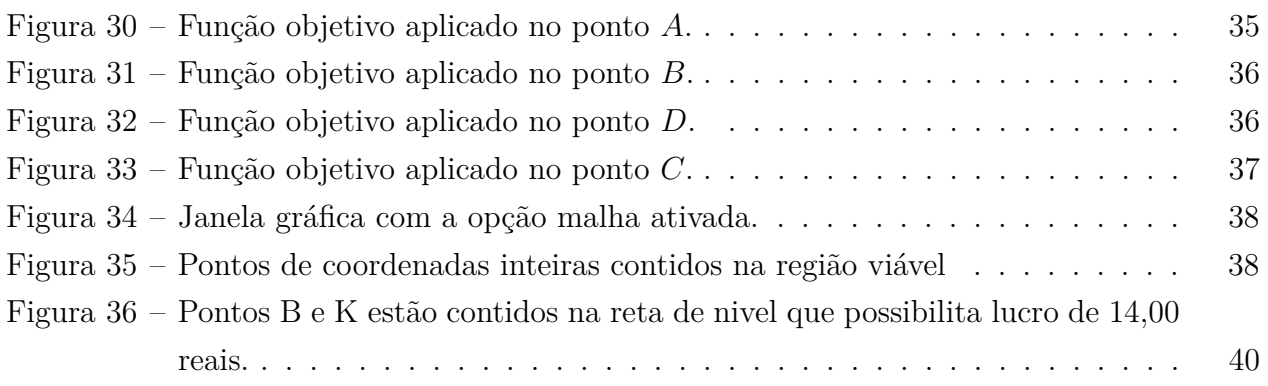

## LISTA DE TABELAS

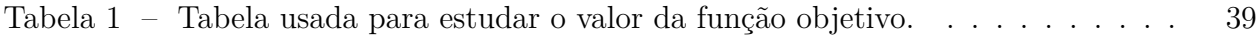

# SUMÁRIO

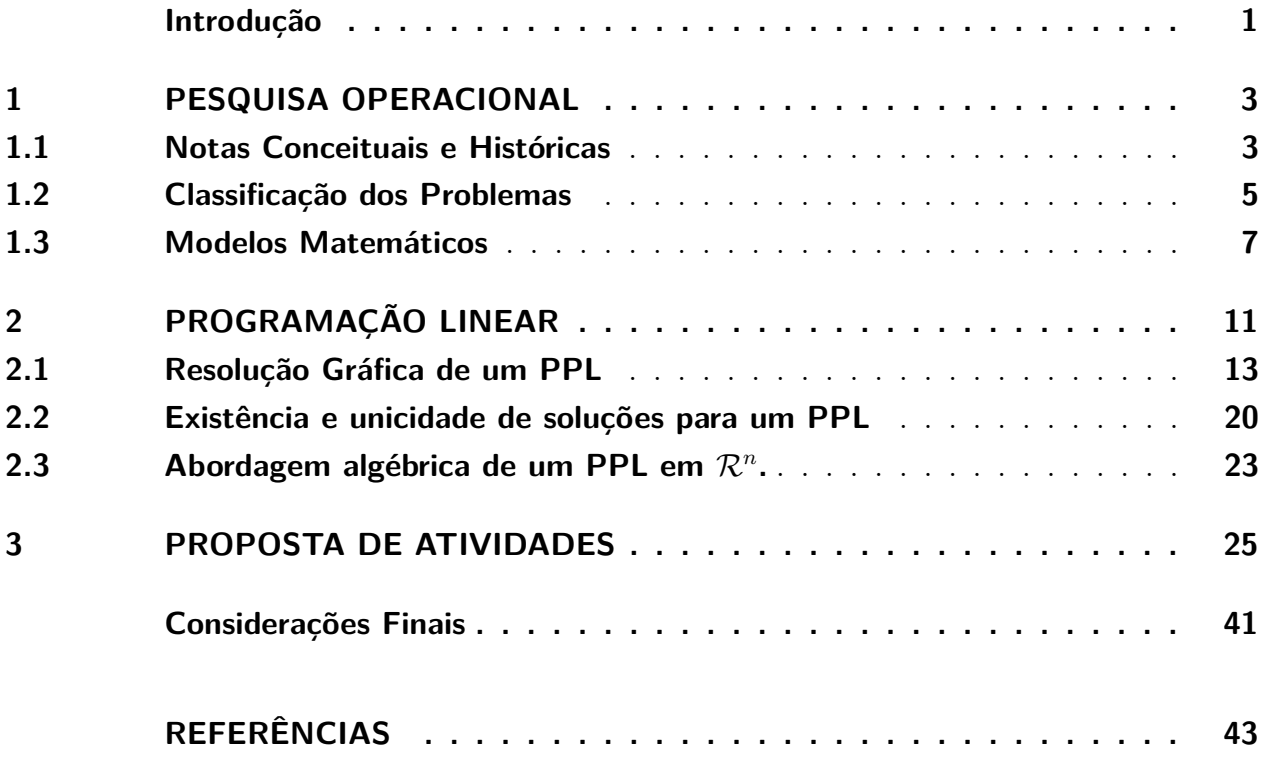

### INTRODUÇÃO

<span id="page-15-0"></span>Frequentemente somos confrontados com situações em que temos que tomar decisões de planejamento ou de gestão de forma a rentabilizar os recursos disponíveis e minimizar os custos. O desenvolvimento tecnológico e o aumento da competitividade das empresas fazem com que a tomada de decisões, na maioria das vezes, se fundamente na análise de diversos fatores, tendo como objetivos obter o lucro máximo ou então minimizar as despesas e desperdícios. Em termos matemáticos, as soluções desses problemas, em geral, conduzem ao uso de sistemas de equações e inequações. Neste tipo de problema podemos afirmar que se deseja alcançar um objetivo, a que devem ser cumpridas restrições que a realidade nos impõe. Quando a função objetivo e as restrições envolvidas no problemas são modeladas por meio de equações ou inequações lineares, teremos então um problema de programação linear (PPL). Caso o problema admita, solução inteira, então, estaremos tratando de um problema de programação linear inteira (PPLI).

Durante o ensino de matemática na educação básica, confrontamos-nos com vários conteúdos ministrados de forma isolada, dentre eles destacamos as equações e inequações lineares, sistemas de equações e inequações lineares, estudados tanto na área algébrica como na área geométrica (via gráficos). Essas técnicas permitem resolver problemas da matemática, com enfoque na área de otimização. Diante disso, buscamos elaborar um subsídio para professores de matemática do ensino médio, de modo a aprofundar os conteúdos desta modalidade de ensino.

Os PPL e os PPLI serão usados como suporte para temas transversais no ensino de matemática do ensino médio, devido ao fato desses se apresentarem por meio de problemas de natureza aplicada, que poderiam motivar os alunos a resolvê-los. Vislumbrando o avanço tecnológico, somos confrontados com novos problemas, que enquanto professor/educador, devemos ter ao menos ciência de técnicas que possam resolvê-los, por isso acreditamos que os tópicos referentes aos PPL e PPLI servirão como complementaridade no que tange as aplicações de conteúdos de matemática.

Desenvolveremos nossa proposta com foco nas técnicas que resolvam problemas da área de otimização matemática, com enfoque nos PPL e PPLI. Para solucionar um PPLI com duas variáveis, apresentaremos técnicas de PPL via gráficos. Resumidamente, com a análise gráfica, impormos restrições a fim de encontrar a solução ótima do problema original.

Na analise gráfica, usamos o software GeoGebra, software esse que nos possibilita realizar diversas construções geométricas com o uso de pontos, retas, segmentos de reta, vetores, semiplanos, polígonos dentre muitas outras possibilidades. Além disso, permite inserir fun-

ções; modificar os objetos interativamente após a construção estar finalizada; sendo capaz de lidar com variáveis, números, derivar e integrar funções, encontrar raízes e pontos extremos de uma função. Com isto, o programa reúne as ferramentas tradicionais de geometria com outras mais adequadas ao estudo da álgebra e do cálculo. No dia-a-dia do professor em sala de aula, acreditamos diante o exposto que o GeoGebra pode trazer muitas vantagens no que tange a aprendizagem do aluno.

Nosso trabalho, está dividido em três capítulos. No capítulo 1, conceituamos e caracterizamos a Pesquisa Operacional e os Modelos Matemáticos. No capítulo 2, apresentamos as teorias básicas sobre Programação Linear e resolvemos PPL com o auxílio do software Geo-Gebra. No capítulo 3, apresentamos as atividades, juntamente com uma análise matemática e algumas discussões. Por fim, apresentamos as considerações finais destacando os principais resultados do trabalho.

### <span id="page-17-0"></span>1 PESQUISA OPERACIONAL

Neste capítulo, faremos uma introdução sobre pesquisa operacional, para melhor aprofundamento do tema. Ver [4], [5], [10] e [11].

#### <span id="page-17-1"></span>1.1 Notas Conceituais e Históricas

Tomar decisões é uma condição da vida humana. Convivemos com escolhas e renúncias e apostamos nas quais acreditamos ser viáveis. Acostumamos com diversas situações, nas quais uma decisão precisa ser tomada entre uma gama de alternativas possíveis e conflitantes. Diante disso, apresentamos duas alternativas, usar a intuição ou utilizar o processo de modelagem a fim de realizar simulações para encontrar a solução desejável. As duas opções podem ser utilizadas conjuntamente para aperfeiçoar os métodos de tomada de decisões, bem como avaliar o resultado da mesma.

A tomada de decisões por meio da intuição busca resolver os problemas por meio da escolha de informações relevantes, mas com baixo grau de complexidade, no qual o problema em questão se apresenta.

Em detrimento desse fato, notamos que nas sociedades atuais os problemas de que dela surgem oferecem um maior grau de complexidade, exigindo para a sua resolução um alto grau de conhecimento das técnicas, dos dados das informações dos mesmos. Para tanto é necessária a expansão da capacidade de processamento dos dados. Para isso, vemos que a resolução desses problemas requer um processo de modelagem.

A Pesquisa Operacional busca por meio da estrutura de processos, propor um conjunto de alternativas e ações, fazendo a previsão e comparação de valores, de eficiência e de custos.

A pesquisa operacional pode ser apresentada a alunos que estudam no ensino médio, uma vez que a ela requer conhecimentos básicos e pode ajudar o professor a cumprir alguma das orientações do PCN.

Sobre os conteúdos matemáticos a serem apresentados no ensino médio, vale citar a seguinte passagem em [2]:

> A forma de trabalhar os conteúdos deve sempre agregar um valor formativo no que diz respeito ao desenvolvimento do pensamento matemático. Isso significa colocar os alunos em um processo de aprendizagem que valorize o raciocínio matemático - nos aspectos de formular questões, perguntarse sobre a existência de solução, estabelecer hipóteses e tirar conclusões, apresentar exemplos e contra-exemplos, generalizar situações, abstrair regularidades, criar modelos, argumentar com fundamentação lógico-dedutiva. (PNC, 2006. p. 69)

Destacamos, que nas "Questões de Metodologia" presentes em [2], no qual acreditamos haver uma possível incitação para o uso de Tópicos de Pesquisa Operacional no Ensino Médio, pois há menção no uso de situação-problema como recurso pedagógico. Essas situações problemas são características marcantes nos problemas de otimização. Nesta opção didática, em vez de de apresentar a matemática na sequência definição, exemplos e exercícios, o professor seria um mediador, orientando o aluno em face de um problema a ser resolvido. Esse processo se assemelha muito ao da pesquisa de um matemático, físico ou engenheiro.

> Se por um lado a ideia de situação-problema pode parecer paradoxal, pois como o aluno pode resolver um problema se ele não aprendeu o conteúdo necessário à sua resolução?, por outro lado, a história da construção do conhecimento matemático mostra-nos que esse mesmo conhecimento foi construído a partir de problemas a serem resolvidos. (PNC, 2006. p. 69)

[2] destaca também o papel da modelagem matemática na metodologia de ensino:

A modelagem matemática, percebida como estratégia de ensino, apresenta fortes conexões com a ideia de resolução de problemas apresentada anteriormente. Ante uma situação-problema ligada ao "mundo real", com sua inerente complexidade, o aluno precisa mobilizar um leque variado de competências: selecionar variáveis que serão relevantes para o modelo a construir; problematizar, ou seja, formular o problema teórico na linguagem do campo matemático envolvido; formular hipóteses explicativas do fenômeno em causa; recorrer ao conhecimento matemático acumulado para a resolução do problema formulado(...) (PNC, 2006. p. 84)

Diante do exposto, destacamos ainda que uma das finalidades da disciplina de matemática no ensino médio para o aluno, se dá nos destaques para o trabalho e para o exercício da cidadania, desenvolvendo autonomia intelectual e a compreensão dos processos produtivos, além de contribuir para o desenvolvimento das habilidades relacionadas à representação, compreensão, comunicação, investigação e à contextualização sociocultural.

Levando em consideração a Pesquisa Operacional, podemos considera-lá como um sistema organizado por meio de modelos, bem como da experimentação dos mesmos, com a finalidade de resolver um problema da melhor maneira possível, buscando seu valor ótimo. Consideramos a pesquisa operacional como uma ferramenta da matemática aplicada no processo de tomada de decisão.

As origens da Pesquisa Operacional, de acordo com [3], remontam a Segunda Guerra Mundial, quando os cientistas de várias áreas de conhecimento se reuniram para resolver problemas militares de natureza tática e estratégica. O mesmo destaca que durante a primeira guerra mundial, ocorreram as primeiras tentativas de analisar matematicamente os problemas da guerra, fato esse que remontam os primórdios da pesquisa operacional. Podemos citar: Os ensaios sobre a "Superioridade Numérica e o Poderio de Fogo" desenvolvidos por Lanchester

entre 1914 e 1915 e os "Tabuleiros Táticos" de Thomas Edson para o estudo da guerra antisubmarina. O desenvolvimento dos modelos após a primeira guerra mundial contribuiu para o seu surgimento, como forma organizada, próximo ao início da Segunda Guerra Mundial. Podemos citar a Inglaterra que empregou métodos da Pesquisa Operacional para minimizar as perdas em detrimento dos ataques aéreos.

Há outros fatos notórios a respeito dos seus primórdios, mas acredita-se que a primeira aplicação dessa técnica foi no emprego militar na Segunda Guerra Mundial, em quem, buscava-se desenvolver um plano de distribuição que otimizasse ou minimizasse diversas situações.

Por ser uma ferramenta matemática aplicada, ela pode nos dar condições para, solucionar problemas reais, tomar decisões embasadas em fatos, planejar e controlar sistemas por meio da tecnologia, bem como utilizar métodos de outras áreas do conhecimento, tudo isso com a finalidade de encontrar a melhor solução para um problema, seja ele de maximização ou minimização.

#### <span id="page-19-0"></span>1.2 Classificação dos Problemas

É notório o impacto positivo que a Pesquisa Operacional vem causando nas áreas das ciências políticas, matemática, economia, teoria da probabilidade e estatística, com aplicações diretas em muitas indústrias, inclusive a de aviação e mísseis, automóveis, comunicações, computadores, energia elétrica, eletrônica, alimentos, metalúrgica, mineração, papel, petróleo e transporte. Sendo também perceptível o aumento significativo da utilização da Pesquisa Operacional em instituições financeiras, agências governamentais e hospitais devido ao seu efeito benéfico nessas instituições.

A Pesquisa Operacional é uma ferramenta prática que nos fornece subsídios para a atividade de gestão. Como ferramental quantitativo, ela fornece parâmetros decisórios confiáveis, considera cenários e estabelece, por meio de modelos matemáticos, visualizações de possíveis soluções de problemas que apresentam variáveis, restrições, e função objetivo. Desta forma, a Pesquisa Operacional se constitui de um moderno instrumental para a tomada de decisões, analisadas por meio de cálculos estruturados em fases.

Segundo [11], há muitos problemas que são resolvidos por técnicas particulares de Pesquisa Operacional, dentre elas:

∙ Programação Linear: são técnicas usadas para resolver problemas lineares de otimização nos quais a função objetivo e as restrições são todas lineares, esse método tem sido usado com sucesso na solução de problemas relativos à alocação de pessoal, mistura de materiais, distribuição, transporte, carteira de investimento, avaliação da eficiência.

∙ Programação Linear Inteira: é uma técnica para resolver problemas de programação linear onde as variáveis podem apenas apresentar números inteiros. Tem sido empregada na resolução de problemas de investimento dentre outros;

∙ Programação Não Linear: são métodos usados para resolver problemas não lineares.

∙ Programação Multiobjetivo: é uma forma de programação linear ou não linear em que ocorre múltiplas funções objetivos;

∙ Programação Dinâmica: é um método que busca a melhor frequência de decisões em que essas estão inter-relacionadas.

∙ Teoria das Filas: utiliza da probabilidade e da estatística que estuda a formação de filas, através de análises matemáticas precisas e propriedades mensuráveis das filas. Com ela prevemos modelos para demonstrar previamente o comportamento de um sistema que ofereça serviços cuja demanda cresce aleatoriamente, tornando possível dimensioná-lo de forma a satisfazer os clientes e ser viável economicamente para o provedor do serviço, evitando desperdícios e gargalos.

∙ Teoria dos Grafos: é um ramo da matemática que estuda as relações entre os objetos de um determinado conjunto. Para tal são empregadas estruturas chamadas de grafos, G(V,E), onde V é um conjunto não vazio de objetos denominados vértices e E é um conjunto de pares não ordenados de V, chamado arestas.

∙ Simulação: essa técnica consiste em criar modelos representativos de um processo ou sistema do mundo real. O modelo de simulação estuda o comportamento do sistema, sendo esse analisado por meio de relações lógico-matemáticas e simbólicas, entre as entidades (objetos de interesse) do sistema. Uma vez validado, o modelo permite fazer questões do tipo "e se..."sobre o funcionamento do sistema no mundo real. A simulação também pode ser utilizada durante a fase de projeto, ou seja, antes do sistema ser construído. Destacamos assim que a mesma é uma ferramenta que nos permite analisar o efeito de mudanças em sistemas já existentes, e além de prever a performance de novos sistemas em diferentes circunstâncias.

∙ Teoria dos Jogos: é um ramo da matemática aplicada que estuda situações estratégicas em que jogadores escolhem diferentes ações na tentativa de melhorar seu retorno. Inicialmente desenvolvida como ferramenta para compreender comportamento econômico e depois usada para definir estratégias nucleares, a teoria dos jogos é hoje usada em diversos campos acadêmicos. A teoria dos jogos também tem sua aplicabilidade no estudo do comportamento animal, incluindo evolução das espécies por seleção natural. Devido a interesse em jogos como o dilema do prisioneiro iterado, no qual interesses próprios e racionais prejudicam a todos. A teoria dos jogos vem sendo aplicada nas ciências políticas, ciências militares, ética, economia, filosofia e, recentemente, no jornalismo, área que apresenta inúmeros e diversos jogos, tanto competitivos como cooperativos. Finalmente, a teoria dos jogos despertou a atenção da ciência da computação que a vem utilizando em avanços na inteligência artificial e cibernética.

Diante das várias possibilidades que a Pesquisa Operacional nos oferece, o conhecimento sobre as subáreas Programação Linear e Programação Linear Inteira, revela-se importante para o aperfeiçoamento do trabalho com a transversalidade com conteúdos visto no Ensino Médio.

#### <span id="page-21-0"></span>1.3 Modelos Matemáticos

No campo das ciências aplicadas encontramos problemas derivados de sistemas complexos, a estes queremos analisar por meio de um modelo matemático. Tal modelo provém de relações expressas por variáveis, parâmetros e operações, desde que, satisfaçam as proposições derivadas de um conjunto de axiomas da teoria que ali será empregada.

Buscando uma inter-relação entre a realidade física (que provém de um problema procedido de um sistema complexo) e resultados numéricos, os modelos matemáticos se colocam como um agente de tradução e transposição dessas duas realidades, procurando ou propondo instrumentos bem como as técnicas que as justifiquem.

Há problemas reais, que embora parecem distintos, são resolvidos por modelos matemáticos iguais.

Dentre os vários campos em que são utilizados os modelos matemáticos, destacamos seu uso na própria matemática, também na economia, física, química, biologia, comunicação, engenharia, astronomia, etc.

Normalmente usamos os modelos matemáticos a fim de simplificar problemas do mundo real ou então buscando convenientemente trabalhar com esses problemas colocando restrições sem perder as suas características essenciais.

Para tal, representamos de forma quantitativa as hipóteses que foram usadas na construção do modelo, as quais ficam apoiadas sobre o sistema real. O tratamento quantitativo provém de um conjunto de equações ou inequações, que visam interpretar as hipóteses nos dando condições de deduzir consequências e localizando detalhes que deverão ser aceitos ou recusados.

Para iniciarmos a resolução de problemas, em geral, devemos coletar e organizar dados em sistemas de informação gerencial de maneira que esses sejam transformados em informação inteligível aos usuários finais. Apresentaremos agora uma forma de tratarmos problemas dessa natureza.

1. O problema é apresentado, na maioria das vezes, sob forma discursiva e após uma leitura minuciosa, determinamos o objetivo no qual o mesmo se propõem, para tal, identificamos as restrições, coletando as informações com máximo de exatidão.

2. Transcrevemos as informações coletadas para a linguagem matemática, explicitando as equações ou inequações, distinguindo a função objetivo das restrições.

3. Encontramos a solução do problema por meio de técnicas especificas para o problema matemático.

4. Após encontrar a solução ótima do problema, devemos verificar se os resultados atendem ao modelo real do problema. Em alguns casos podemos conferir se novas soluções são necessárias, para tal podemos usar a simulação.

5. Nesse último momento de análise, far-se-á implantação e acompanhamento do sistema num todo, avaliando se é necessário fazer adequações no modelo.

Uma das características fundamentais da Programação Matemática tendo em vista os Modelos Matemáticos é sua extensibilidade decorrente à sua vasta aplicabilidade. Algumas delas se tornaram clássicas, como o problema de transporte; a administração da produção de materiais; a análise de investimentos; os problemas de distribuição de recursos, pessoal e tarefas; o problema de cortes de material; etc.

Nos problemas que estudaremos, após sua modelagem matemática, terão a seguinte formulação geral:

*Otimizar*  $f(x_1, x_2, \ldots, x_n) = c_1x_1 + c_2x_2 + \ldots + c_nx_n$ Sujeito a.

$$
g_1(x_1, x_2, \dots, x_n) \leq ou \geq ou = b_1
$$
  

$$
g_2(x_1, x_2, \dots, x_n) \leq ou \geq ou = b_2
$$
  
...  

$$
g_m(x_1, x_2, \dots, x_n) \leq ou \geq ou = b_m
$$

A função é a função objetivo que representa a medida de eficiência do sistema e que se deseja obter seu valor ótimo através das restrições.

As inequações  $g_i$  para  $i = 1, \ldots, m$ , representam as restrições do problema, que se caracterizam geralmente como atividades que consomem recursos e em que proporções os mesmos são consumidos.

Destacamos também que as variáveis do problema estão representadas por  $x_j$  com  $j =$  $1, \ldots, n$  e  $b_i$ , para  $i = 1, \ldots, m$ , representa a quantidade disponível de determinado recurso.

O foco de interesse deste estudo baseia-se na PL e na PLI as quais são técnicas que nos permitirão resolver problemas desta natureza, onde  $f$  e  $g_i$  para  $i = 1, \ldots, m$  são lineares.

Apresentamos abaixo, dois problemas práticos retirados de [11], em que o primeiro corresponde a um PPL e o segundo a um PPLI.

Exemplo 1. A rede fast food McDonald's nos Estados Unidos aplicou a Programação Matemática para otimização dos horários de trabalho em quatro de seus estabelecimentos, pertencentes a Al Boxley. Este tipo de atividade recorre frequentemente à mão de obra de meio expediente, tendo como resultado uma grande aleatoriedade na disponibilidade dos recursos humanos. A Programação Linear proporcionou um melhor aproveitamento dos recursos das unidades, obtendo-se uma programação de horários mais convenientes de acordo com as preferências de horário de cada funcionário.

Exemplo 2. A PFG usa caminhões-reboques especialmente equipados (quinta roda) para entregar fardos de lâminas de vidro plano aos clientes. Os fardos variam em tamanho e peso, e uma única carga de reboque pode incluir fardos diferentes, dependendo dos pedidos recebidos. Regulamentações governamentais determinam limites máximos para os pesos nos eixos, e o posicionamento propriamente dito dos fardos no caminhão é crucial para determinar esses pesos. A resolução desse problema consiste em determinar o carregamento dos fardos na carroceria do caminhão de modo a satisfazer os limites de peso por eixo. Com o uso da programação linear inteira foi possível obter tais valores.

### <span id="page-25-0"></span>2 PROGRAMAÇÃO LINEAR

Neste capítulo, apresentaremos as teorias básicas sobre a programação linear, para melhor aprofundamento do tema ver [1], [3], [6], [7], [9] e [11].

**Definição 2.1 (Programação Linear)** *Definimos um Problema de Programação Linear (PPL) como um problema cuja função objetivo e todas as restrições correspondem a equações ou inequações lineares, sendo que o objetivo desses problemas é encontrar uma solução ótima (melhor), existentes num planejamento de atividades.*

Um PPL é caracterizado pelas seguintes hipóteses:

*Certeza*: Todos os parâmetros são constantes conhecidas, tornando o modelo determinístico.

*Proporcionalidade*: Admite que a contribuição individual de cada variável de decisão, tanto na função objetivo quanto nas restrições, seja diretamente proporcional ao valor da variável.

*Aditividade*: Estabelece que a contribuição total na função objetivo e suas restrições seja soma direta das contribuições individuais de cada variável de decisão, não podendo ter interdependência entre as elas.

*Divisibilidade*: As variáveis de decisão podem assumir valores fracionários.

Abaixo apresentamos o modelo algébrico de um Problema de Programação Linear:

*Modelo Linear Geral.*

*max*  $f(x_1, x_2, \ldots, x_n) = c_1x_1 + c_2x_2 + \ldots + c_nx_n$ Sujeito a.

$$
a_{11}x_1 + a_{12}x_2 + \dots + a_{1n}x_n \le ou \ge ou = b_1
$$
  
\n
$$
a_{21}x_1 + a_{22}x_2 + \dots + a_{2n}x_n \le ou \ge ou = b_2
$$
  
\n
$$
\dots
$$
  
\n
$$
a_{m1}x_1 + a_{m2}x_2 + \dots + a_{mn}x_n \le ou \ge ou = b_m
$$
  
\n
$$
x_1, x_2, \dots, x_n \ge 0
$$

Para a resolução desse tipo de problema é exigido que  $x_1, x_2, \ldots, x_n \geq 0$  e que as restrições sejam todas equações ou inequações.

As variáveis do problema estão representadas por  $x_1, x_2, \ldots, x_n$ , os coeficientes das variáveis (variáveis de decisão) são denominados coeficientes tecnológicos e  $b_1, b_2, \ldots, b_m$  representa a quantidade disponível de determinado recurso.

Como já discorremos, a Programação Linear é uma técnica bastante utilizada na Pesquisa Operacional, pois a mesma consegue resolver problemas em diversas áreas, justamente pela simplicidade do modelo envolvido e a facilidade para resolução de problemas utilizando técnicas gráficas, algébricas ou algorítmicas.

Segue um Problema de Programação Linear, em que discorreremos sobre o mesmo a fim de encontrar sua solução ótima, salientamos que usaremos o software GeoGebra como auxiliador no que tange à visualização gráfica do problema proposto.

**Exemplo 2.1 (Problema dos bolos)** *Encomendaram-se a um padeiro dois tipos de bolos para uma festa de casamento. Cada quilograma de bolo do tipo dá um lucro de* 5*,* 00 *reais, e cada quilograma de bolo do tipo dá um lucro de* 7*,* 00 *reais.*

*Relativamente aos produtos necessários à confecção dos bolos, o padeiro só tem limitações em dois: dispõe apenas de* 8 *de açúcar e de* 6 *de farinha.*

*Sabe-se que:*

*Cada quilograma de bolo do tipo leva* 0*,* 4 *de açúcar e* 0*,* 2 *de farinha;*

*Cada quilograma de bolo do tipo leva* 0*,* 2 *de açúcar e* 0*,* 3 *de farinha.*

*Quantos quilogramas de bolo do tipo e quantos quilogramas de bolo do tipo deve o padeiro fabricar para ter o maior lucro possível?*

Designaremos por x a quantidade de bolo do tipo  $A \in \mathcal{Y}$  a quantidade de bolo do tipo  $B$ .

A função objetivo em questão corresponde a maximização do lucro com a venda dos tipos de bolos, ou seja,

$$
f(x,y) = 5x + 7y.
$$

As restrições correspondem às disponibilidades referentes às quantidades de açúcar e farinha, que respectivamente correspondem às inequações

Inequação referente à quantidade de açúcar.

$$
0, 4x + 0, 2y \le 8
$$

Inequação referente à quantidade de farinha.

$$
0, 2x + 0, 3y \le 6
$$

Além da exigência em termos as quantidades de bolos não negativos, ou seja,

$$
x, y \geq 0.
$$

Note que tanto a função objetivo quanto às restrições são formadas por equações e inequações lineares o que verifica a linearidade.

*Formulação matemática:*

$$
max f(x, y) = 5x + 7y
$$
  
0, 4x + 0, 2y \le 8  
Sujeito a. 0, 2x + 0, 3y \le 6  

$$
x, y \ge 0
$$

#### <span id="page-27-0"></span>2.1 Resolução Gráfica de um PPL

Em particular, um PPL com duas variáveis permite uma visualização geométrica, sendo assim, usaremos o método gráfico para resolvê-lo. Inicialmente esboçaremos o conjunto de todas as possíveis soluções para o problema, sendo representado pelo sistema de restrições, e dentre estas identificar aquela em que ocorre o valor ótimo, calculado a partir da função objetivo.

Para esse fim, usaremos como suporte o software GeoGebra, pois o mesmo possibilitará realizar diversas construções geométricas com o uso de pontos, retas, segmentos de reta, vetores, semiplanos, polígonos dentre muitas outras possibilidades, assim como permitirá inserir funções e modificar os objetos interativamente, após a construção estar finalizada.

Esse software é capaz de lidar com variáveis, números, pontos, vetores, derivar e integrar funções, encontrar raízes e pontos extremos de uma função. Com isto, o programa reúne as ferramentas tradicionais de geometria com outras mais adequadas à álgebra e ao cálculo.

No dia-a-dia do professor em sala de aula, acreditamos que ele possa trazer muitas vantagens, dentre elas temos como movimentar as figuras em diversas direções e a partir do que o aluno observa o professor pode indagá-los a apresentarem conclusões acerca de padrões observados.

Em nosso trabalho, iremos focar no uso algébrico e gráfico para a resolução dos problemas de PL com duas variáveis de decisão, uma vez que iremos plotar inequações a fim de gerar graficamente as restrições do problema, bem como plotaremos retas que representam a função objetivo com o intuito de encontrar o melhor valor para a mesma.

O espaço das soluções de problemas com duas variáveis é o plano  $\mathcal{R}^2$ . Dados dois pontos distintos no plano determinamos uma reta, que possui uma representação algébrica da forma  $ax + by = c$ , em que  $a, b, e, c$  são constantes que podem assumir qualquer valor real.

Uma reta divide o plano em duas regiões chamadas de semiplanos, e as inequações  $ax +$  $by > c$  e  $ax + by < c$  representam semiplanos abertos distintos, enquanto as inequações  $ax + by \geq c$  e  $ax + by \leq c$  determinam semiplanos fechados cuja interseção é a reta  $ax + by = c$ .

Tomamos como base o problema do bolo, (exemplo 2.1), para apresentar as ideias da resolução do PPL via gráficos.

Vamos analisar graficamente a inequação  $0, 4x+0, 2y \, \le \, 8$  referente à quantidade de açúcar. Para tal iremos plotá-la no GeoGebra.

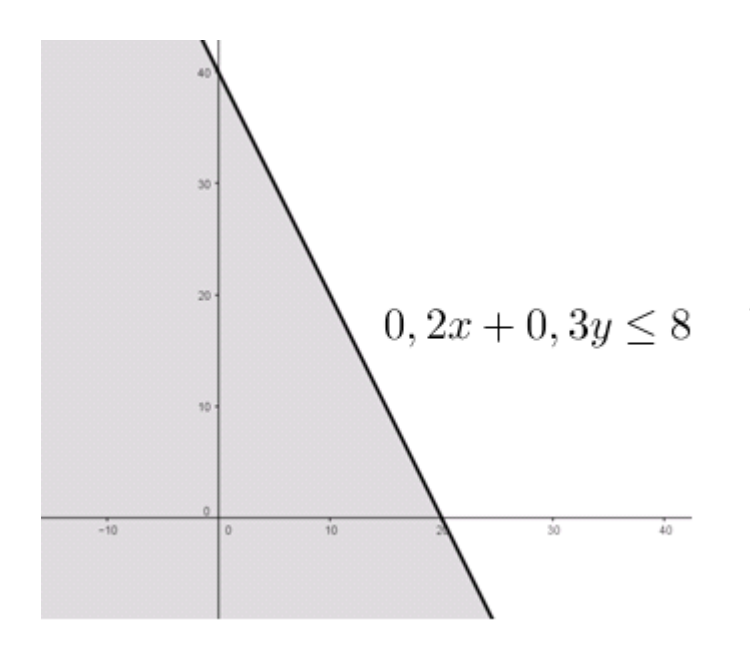

<span id="page-28-0"></span>Figura 1 – Representação gráfica da inequação  $0, 4x+0, 2y \leq 8.$ 

A região em destaque na Figura 1 é a representação gráfica do semiplano fechado determinado pela mesma.

Plotando a região determinada pela quantidade de farinha, obtemos a Figura 2.

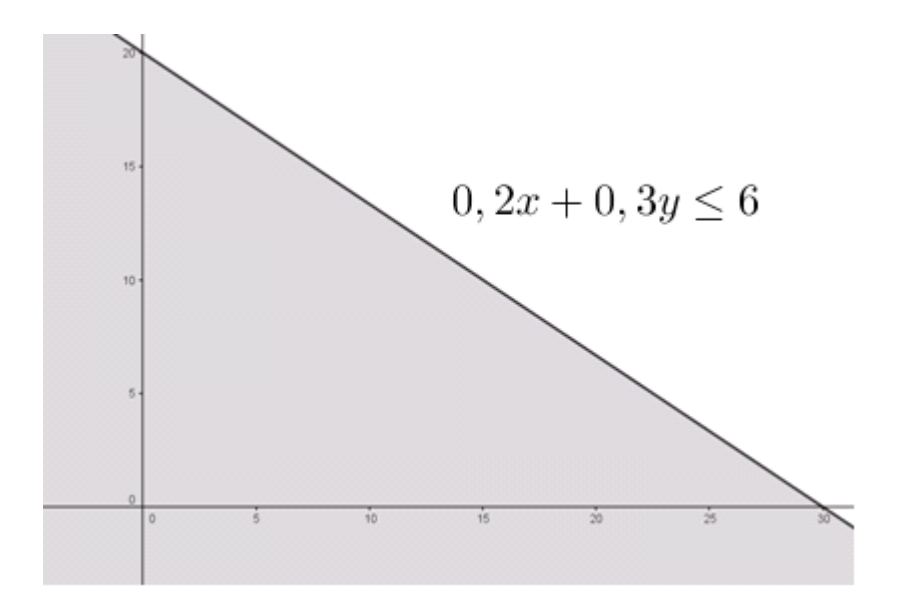

<span id="page-28-1"></span>Figura 2 – Representação gráfica da inequação  $0, 2x+0, 3y \leq 6.$ 

Falta representar as inequações referentes à condição de não negatividade do problema,  $x \geq 0$  e depois  $y \geq 0$ .

Na Figura 3 apresentamos todas as representações gráficas das inequações do problema do bolo.

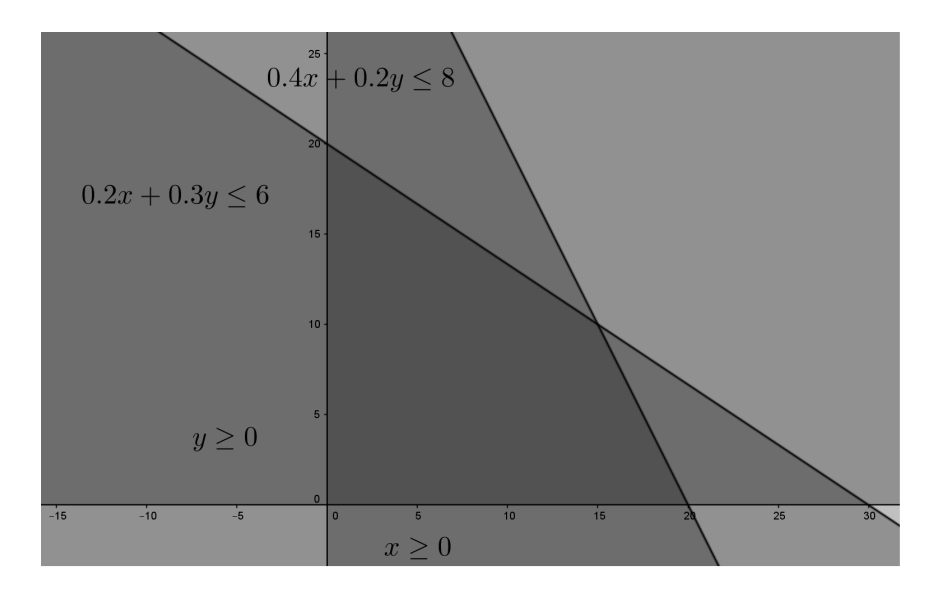

<span id="page-29-0"></span>Figura 3 – Representação gráfica das restrições do problema do bolo.

A representação gráfica de um sistema de inequações lineares com duas variáveis será a intersecção dos semiplanos correspondentes a cada inequação. As restrições de um PPL juntamente com as condições de não negatividade é um conjunto de semiplanos cuja intersecção determina um conjunto de pontos do ℛ<sup>2</sup> denominado *região das soluções factíveis* ou *região viável.* Construímos um polígono que representa tal região, segue a representação gráfica das restrições do problema:

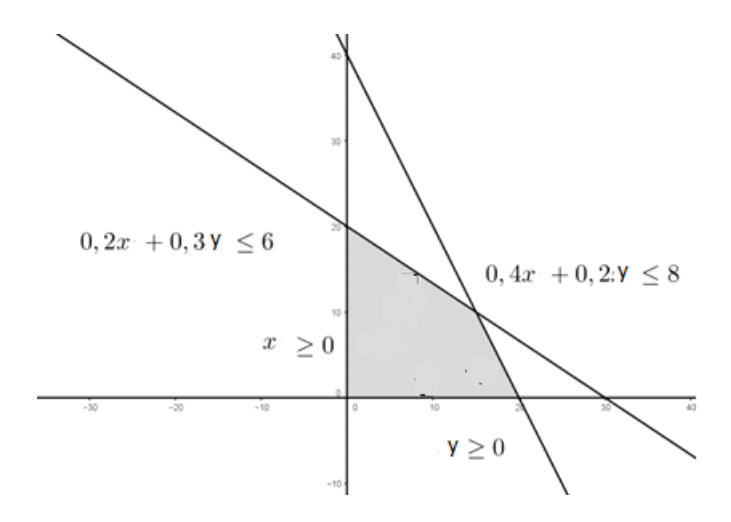

<span id="page-29-1"></span>Figura 4 – Região viável.

Note que, a intersecção das inequações resultam num polígono, mas precisamente um quadrilátero. Seus vértices tem como coordenadas os pontos (0*,* 0), (20*,* 0), (15*,* 10) e (0*,* 20), que serão nomeados respectivamente por  $A, B, C$  e  $D$ .

Caso, esses valores não estejam facilmente visíveis, podemos utilizar o GeoGebra para reduzir estes cálculos, basta digitar: Interseção[ <Objeto>, <Objeto> ], onde tiver <Objeto> escrevemos a equação da reta, por exemplo:

Interseção[ $x=0$ ,  $0.2x + 0.3y=6$ ].

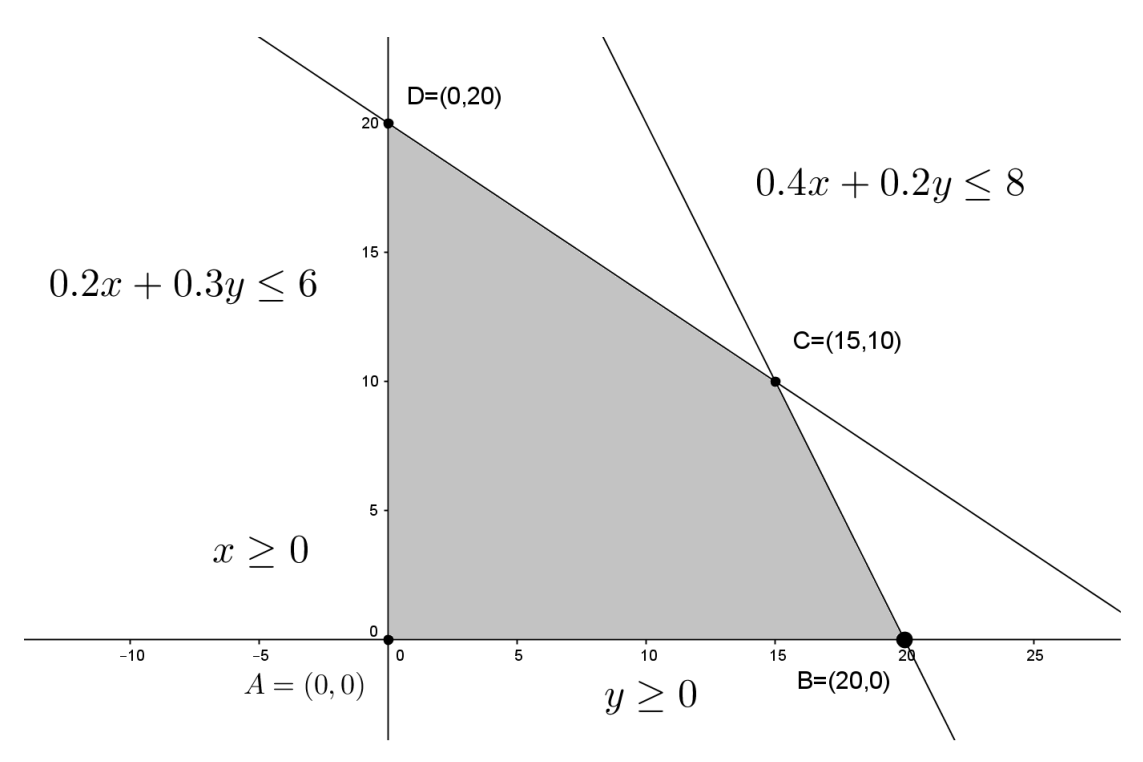

<span id="page-30-0"></span>Figura 5 – Vértices da região viável factível.

Assim, o polígono *ABCD* é o conjunto de todos os pontos  $X = (x, y)$  que satisfazem todas as restrições do problema ao mesmo tempo. Dessa forma, toda combinação possível da produção de x que corresponde à quantidade de bolo do tipo  $A$  e de  $y$  que corresponde à quantidade de bolo do tipo  $B$  será um ponto do polígono  $ABCD$ , do seu interior ou então ponto de fronteira.

Agora veremos a representação da função objetivo.

A função objetivo admite valor de máximo ou valor de mínimo, se estiverem sujeitas a restrições do problema. Como a função objetivo do problema dos bolos possui duas variáveis, então ela é do tipo  $f(x, y) = c_1 x + c_2 y$ .

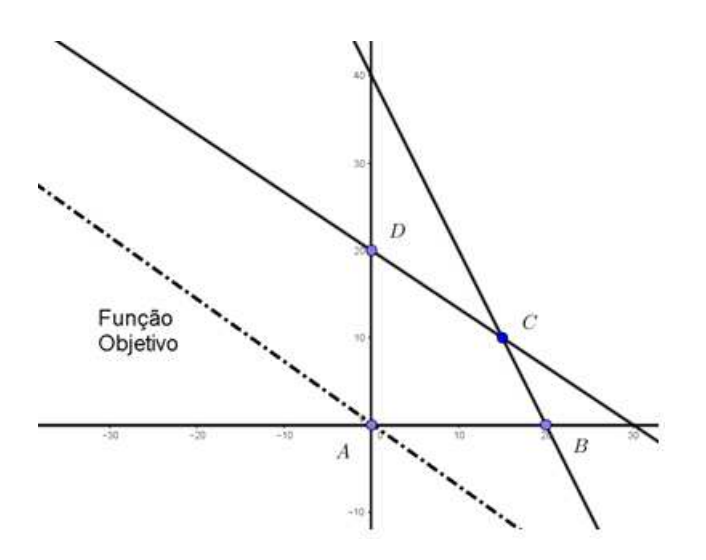

<span id="page-31-0"></span>Figura 6 – Representação gráfica da função objetivo.

Para analisar a otimização da função objetivo utilizaremos as curvas de níveis. Entendemos por curvas de níveis, todas as curvas paralelas a reta  $f(x, y) = 0$ , isto é, todas as retas do tipo  $f(x, y) = c$ , com  $c \in \mathcal{R}$ . Notamos que todas as curvas de níveis possuem mesmo vetor normal (vetor gradiente). Vamos adotar a convenção que as curvas de níveis crescem na direção do vetor normal. Esta convenção é conveniente com as propriedades do vetor gradiente ver [4].

No caso em que a função objetivo é uma função linear, temos que o vetor gradiente será constante em todos os pontos da reta perpendicular à função objetivo.

Como vetor normal à função objetivo o vetor (5*,* 7).

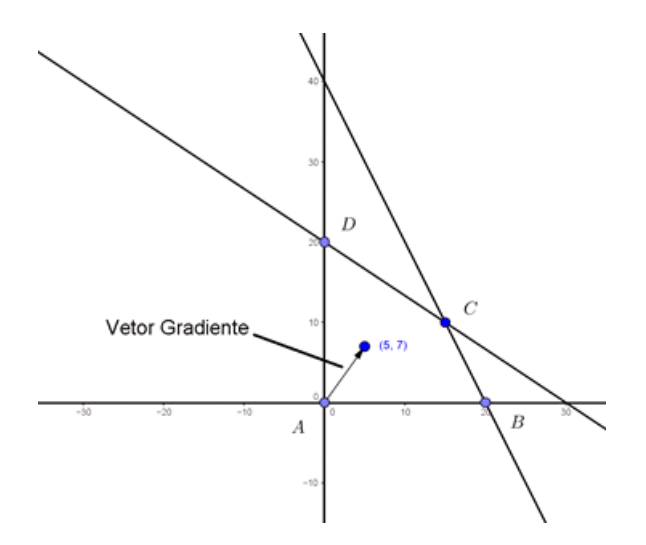

<span id="page-31-1"></span>Figura 7 – Representação gráfica do vetor gradiente.

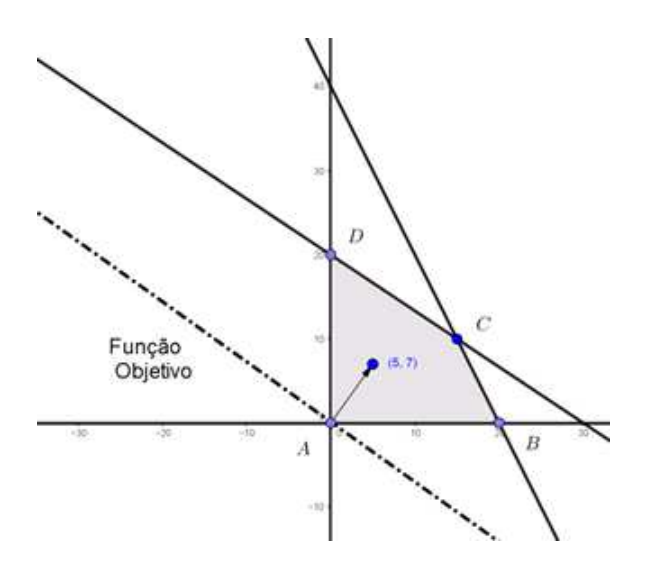

<span id="page-32-0"></span>Figura 8 – Função objetivo assumindo valor 0.

Cada curva de nível está associada um, e somente um, valor para a função objetivo. Vamos demonstrar que a função objetivo assume valor de máximo em algum dos vértices da região viável.

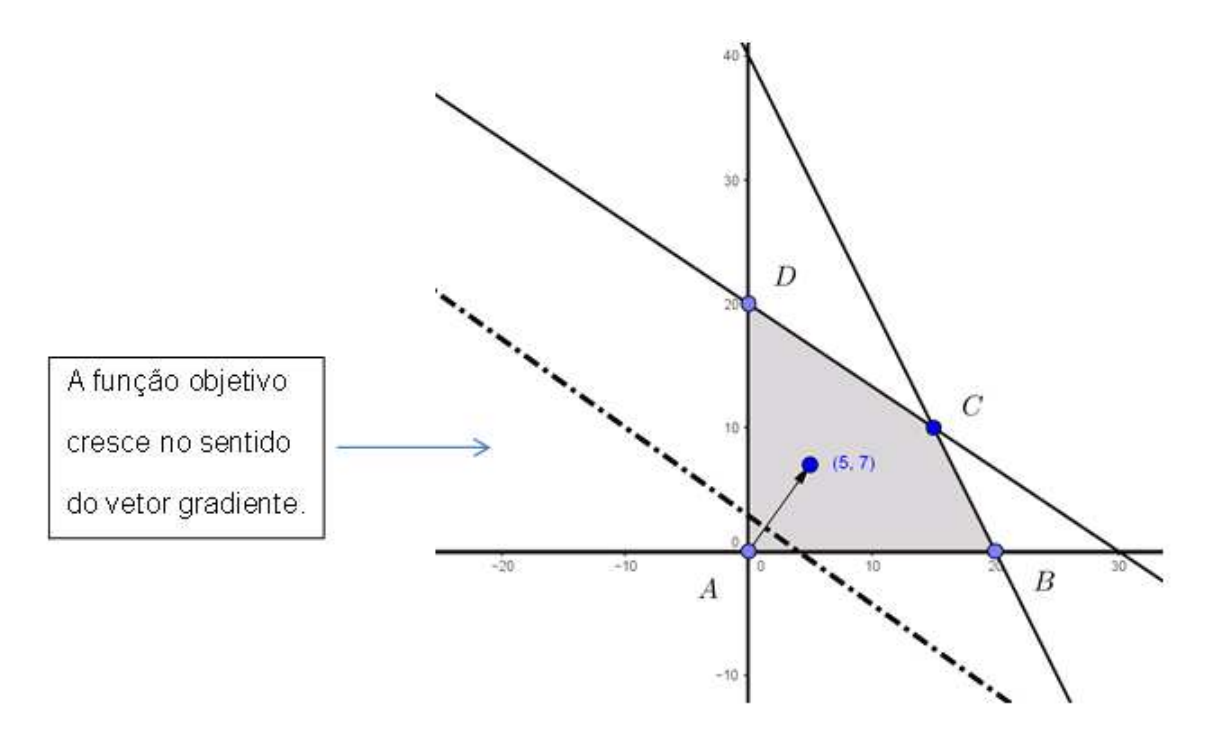

<span id="page-32-1"></span>Figura 9 – Função objetivo aumentando muda de valor, cresce na mesma direção e sentido do vetor gradiente.

Consideramos um ponto Q pertencente à região viável e a curva de nível  $f(x, y) = c$ passando por Q. Se Q for um ponto interior do polígono, será possível melhorar o valor da função objetivo, pois existem pontos da região viável, tais que  $f(x, y) > c$ , basta tomar uma curva de nível "maior"no sentido do vetor normal.

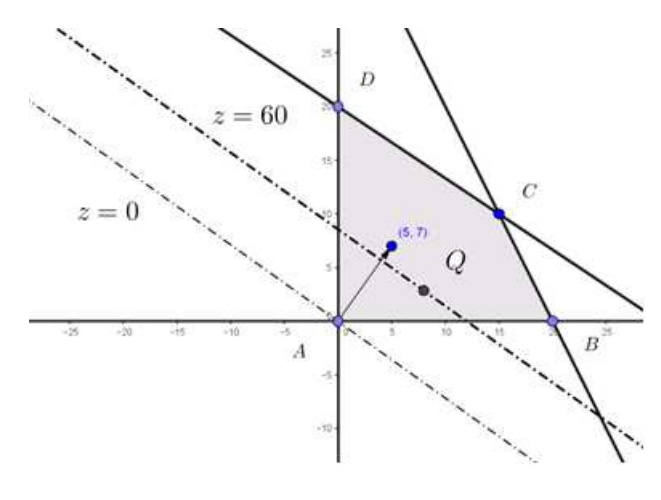

<span id="page-33-0"></span>Figura 10 –  $f(x, y) = 60$  e  $Q \in f(x, y)$ 

Para melhorar esse valor tomaremos outro ponto da região viável, seguindo a direção e sentido do vetor gradiente "tomando outro ponto" e traçamos a curva de nível que passa por esse ponto. Se por acaso,  $Q$  for tomado de maneira que não exista alguma outra solução viável então não será mais possível melhorar o valor da função objetivo e a solução ótima foi determinada.

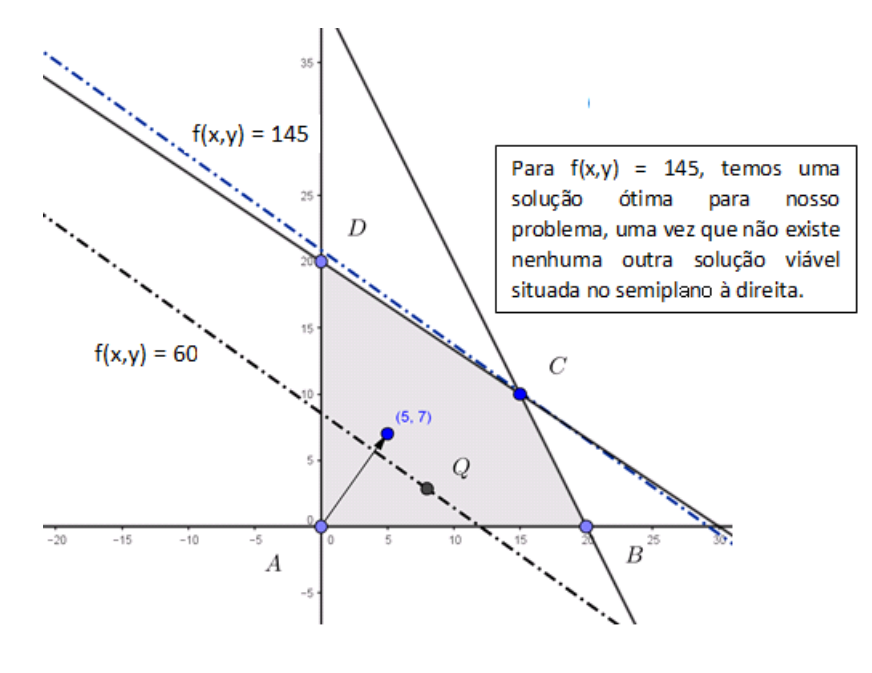

<span id="page-33-1"></span>Figura 11 –  $f(x, y) = 145$ .

A solução do problema foi obtida pela intersecção de um vértice do polígono ABCD com uma curva de nível. A solução é ótima pois não é possível mais aumentar o lucro. Portanto, temos a solução ótima no ponto  $C = (10, 15)$  que gera como valor ótimo  $f(x, y) =$  $5 \times 15 + 7 \times 10 = 145.$ 

Vale salientar que a busca pelo vértice ótimo é análogo para problemas de minimização, entretanto o sentido da busca pela solução do problema deve seguir a direção contrária ao crescimento indicado pelo vetor normal.

#### <span id="page-34-1"></span>2.2 Existência e unicidade de soluções para um PPL

As condições para a existência da solução para um PPL que será garantida pelo seguinte teorema:

Na referência  $[12]$  o autor demonstra o teorema do valor extremo para funções  $f$  definidas sobre o  $\mathcal{R}^n$ . Para nossa abordagem tomamos o seguinte teorema com condições sobre  $\mathcal{R}^2$  de forma mais fraca.

**Teorema 2.1 (Teorema do Valor Extremo)**  $Seja f : A \subset R^2 \longrightarrow R$  uma função con*tínua e um conjunto fechado e limitado. Então, existem pontos de máximo e mínimo absoluto de*  $f$  *em*  $A$ *, isto é, existem*  $x_0, x_1 \in A$  *tais que*  $f(x_0) \leq f(x) \leq f(x_1)$  *para todo*  ∈ *, ou seja, para todo conjunto limitado e fechado* ⊂ <sup>2</sup> *, alcança um valor máximo e mínimo.*

Vejamos as situações que podem ocorrer com a região viável e as consequências sobre a solução de um PPL. Faremos esta análise graficamente.

Caso I: A região viável é um conjunto vazio, pois as restrições possuem intersecção vazia e o PPL não admite solução.

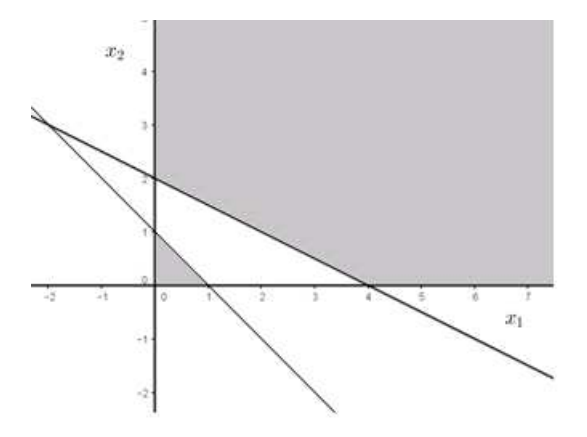

<span id="page-34-0"></span>Figura 12 – Um caso em que o problema não possui solução.

Caso II: A região viável é um conjunto não vazio e limitado, neste caso o PPL tem solução ótima, única ou não.

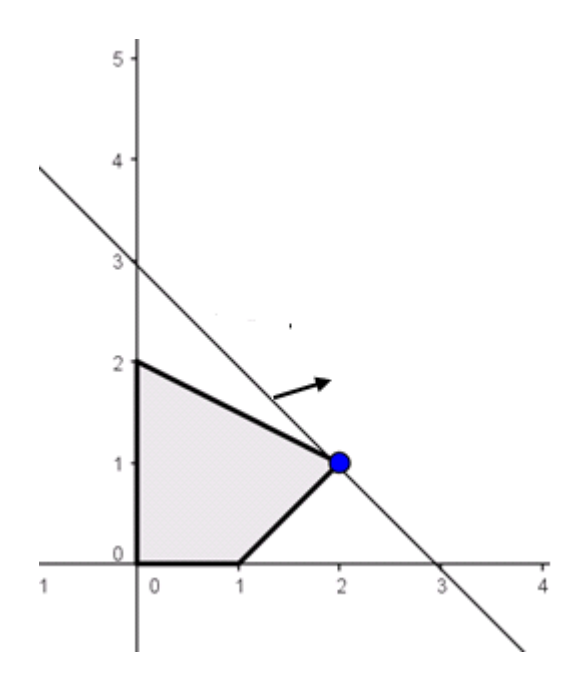

<span id="page-35-0"></span>Figura 13 – Um caso em que o problema tem uma única solução.

Destacamos que, num PPL cuja região viável seja não vazia e limitada, possui infinitas soluções quando o coeficiente angular das curvas de níveis obtidas a partir da função objetivo for o mesmo valor do coeficiente angular de alguma aresta da região viável obtida a partir das restrições do problema. Como segue na Figura 14.

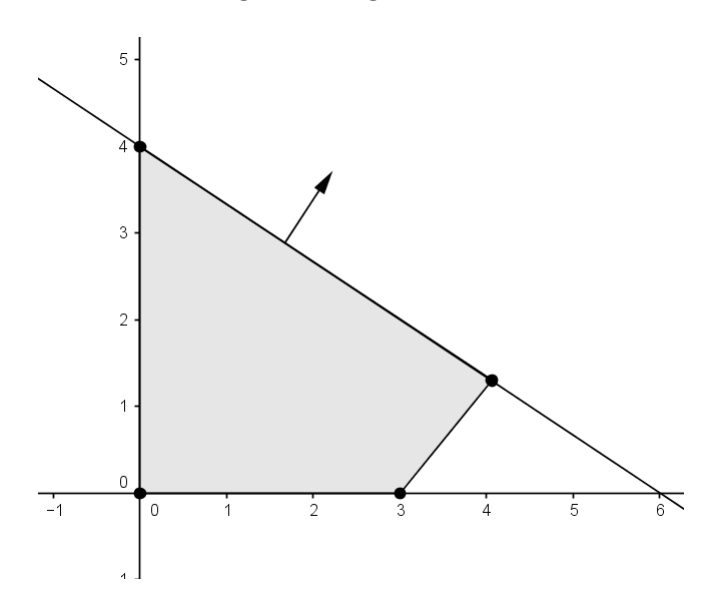

<span id="page-35-1"></span>Figura 14 – Um caso em que o problema possui infinitas soluções.

Caso III: A região viável é um conjunto não vazio e ilimitado, nesse caso duas situações podem ocorrer.

O PPL tem solução ótima, única ou não.

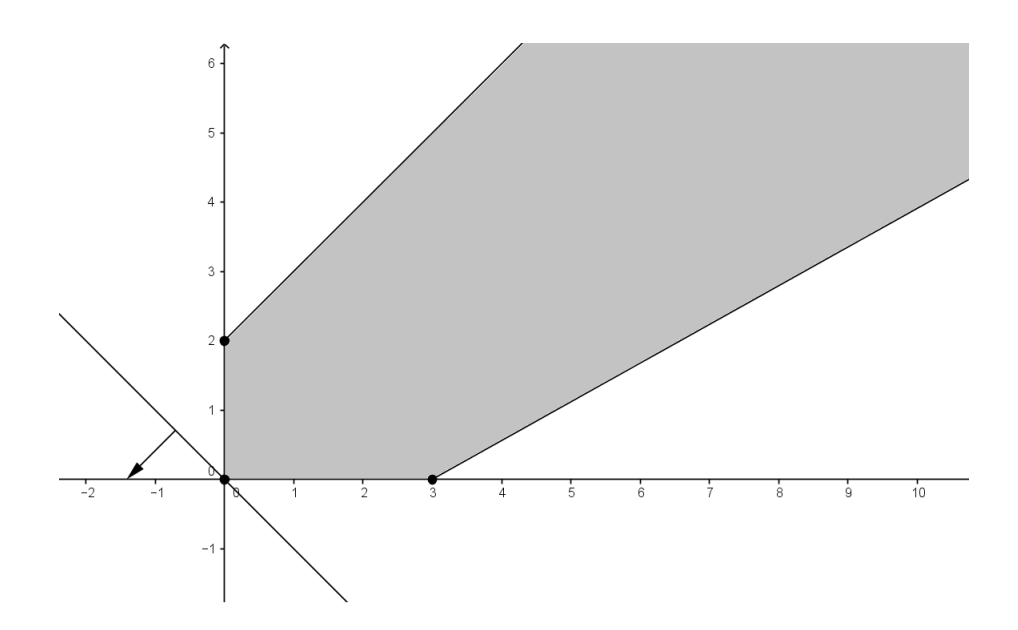

<span id="page-36-0"></span>Figura 15 – Um caso em que o problema possui região viável ilimitada e solução ótima única.

O PPL não tem valor ótimo finito, ou seja, o valor da função objetivo cresce indefinidamente no sentido favorável.

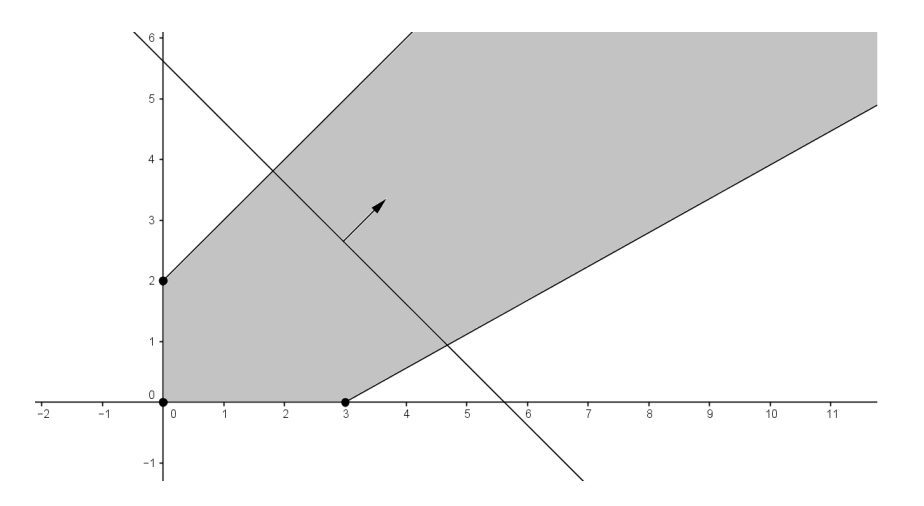

<span id="page-36-1"></span>Figura 16 – Um caso em que o problema possui região viável ilimitada e não possui solução ótima.

Por esse método compreendemos que o valor ótimo, caso exista e seja único, estará em um dos vértices da região viável e os processos algébricos e gráficos permitirão por tabulamento analisar os vértices da região viável.

### <span id="page-37-0"></span>2.3 Abordagem algébrica de um PPL em  $\mathcal{R}^n$ .

Considere uma função  $f: \mathbb{R}^n \longrightarrow \mathbb{R}$  com  $x \in \mathbb{R}^n$  sendo um vetor de n-uplas  $x =$  $(x_1, x_2, \ldots, x_n).$ 

**Definição 2.2** Em problemas de maximização, uma solução viável  $x^* = (x_1^*, x_2^*, \ldots, x_n^*)$  é  $d$ *ita ótima se*  $f(x^*) \ge f(x)$ , para toda solução viável x.

**Definição 2.3** *Um modelo de PPL está na forma padrão quando for formulado da seguinte maneira:*

$$
max f(x_1, x_2, ..., x_n) = c_1x_1 + c_2x_2 + ... + c_nx_n
$$
  
\n
$$
a_{11}x_1 + a_{12}x_2 + ... + a_{1n}x_n = b_1
$$
  
\n
$$
a_{21}x_1 + a_{22}x_2 + ... + a_{2n}x_n = b_2
$$
  
\nSubject  
\na.  
\n
$$
a_{m1}x_1 + a_{m2}x_2 + ... + a_{mn}x_n = b_m
$$
  
\n
$$
x_1, x_2, ..., x_n \ge 0
$$

Observe que, na forma padrão, a função objetivo deve ser maximizada, as restrições são definidas como um sistema de equações lineares e todas as variáveis devem satisfazer as condições de não-negatividade.

Podemos modificar para a forma padrão de um PPL, seguindo os seguintes passos:

1. Para PPL de maximização, encontrar uma solução viável  $x^*$  que maximize  $f(x)$  é equivalente a encontrar uma solução que minimize  $-f(x)$ . Suponha que  $x^*$  é um ponto ótimo de  $f(x)$ , então termos  $f(x^*) \ge f(x)$ ,  $\forall x$  viável  $\iff -f(x^*) \leq -f(x), \forall x$  viável

 $\iff (-f)(x^*) \leq (-f)(x)$ ,  $\forall x$  viável

2. Uma inequação pode ser transformada em equação, para isso adicionamos ou subtraímos variáveis adicionais positivas chamadas de *variáveis de folga ou de excesso* para o caso de desigualdade do tipo  $\leq$  ou  $\geq$ , respectivamente.

3. Consideramos *variáveis livres*, as variáveis que não apresentam qualquer tipo de restrição de sinal. Dada uma variável livre  $x_j$  podemos substituí-la por outras variáveis  $x'_j$  e  $x''_j$ não negativas, para isso devemos tomar  $x_j = x'_j - x''_j$ .

4. Equivalementemente a forma padrão de um PPL, podemos escrever o problema na forma matricial como:

$$
\max f(x) = c^T x
$$

$$
Ax = b
$$

$$
x \ge 0
$$

$$
A = \left(\begin{array}{ccc} a_{11} & \dots & a_{1n} \\ \vdots & \vdots & \vdots \\ a_{m1} & \dots & a_{mn} \end{array}\right) \in a \text{ matrix } does \text{ coefficients};
$$

$$
x^T = (x_1 \ldots x_n)
$$
 é o vector das variáveis de decisão;

 $b^T = (b_1 \dots b_m)$  é o vetor dos recursos;

$$
0 = \begin{pmatrix} 0 & \dots & 0 \end{pmatrix} \acute{e} \text{ } o \text{ } vetror \text{ } nulo;
$$

### <span id="page-39-0"></span>3 PROPOSTA DE ATIVIDADES

Neste capítulo, propomos dois problemas para o desenvolvimento da aprendizagem de alguns tópicos da Programação Linear, tomando como situações que envolvam no máximo duas incógnitas.

Acreditamos que, seria viável, a aplicação desses problemas numa sala de informática, aos alunos, após serem ministrados os conteúdos da área das equações e inequações lineares. Dessa maneira, constituiria uma possível maneira de mostrar aplicações e resultados para os conteúdos vistos até aquele momento.

#### **Problema 1:** Para arrecadar fundos para um Grêmio de Estudantes, os alunos

conseguiram a doação de 20 pares de chuteiras e 60 camisas e decidiram fazer dois tipos de kits com elas:

Tipo  $A$ : um par de chuteiras e uma camisa;

Tipo  $B$ : um par de chuteiras e cinco camisas.

Venderiam, depois, os kits do tipo A por 20,00 reais e os do tipo B por 80,00 reais. Sugestão de roteiro para obter a solução.

- a. Identifique as variáveis de decisão do problema.
- b. Identifique a função objetivo do problema.
- c. Identifique as restrições do problema.
- d. Escreva-as sob forma de sistema de inequações.
- e. Escreva o problema na forma padronizada dos Problemas de Programação Linear.
- f. Represente graficamente as restrições do problema.

g. Encontre a região factível gerada pelas restrições e determine seus vértices.

h. Represente graficamente a função objetivo do problema e encontre a reta de nível paralela à função objetivo que permita vender os kits com maior lucro possível.

#### **Discussão e Resolução**

Discussão do item a.

Após a leitura do problema, o aluno deverá identificar as variáveis de decisão do problema, levando em consideração que as mesmas devem corresponder e estabelecer algum relacionamento com o objetivo do problema, logo encontrar as variáveis de decisão seria explicitar a quantidade de kits  $A \in B$  a serem vendidos. Vale salientar que a escolha pelas variáveis x e y se deram pois o GeoGebra, software usado como auxiliador na resolução do problema, reconhece essas duas "letras" como variáveis ao invés do  $x_1$  e  $x_2$  comumente usado.

Resolução do item a.

Designaremos por x a quantidade de kits do tipo  $A \in y$  a quantidade de kits do tipo  $B$ . Discussão do item b.

Com esse item recomendamos ao aluno escrever, a partir das variáveis já designadas no item anterior, qual seria função que gera o lucro pela venda de cada kit, pois com essa função encontraremos a melhor solução para o problema.

Resolução do item b.

A função objetivo em questão, corresponde ao lucro com a venda dos kits, ou seja,  $f(x, y) = 20x + 80y$ 

Discussão do item c.

Na determinação das restrições, devemos levar em conta todos os requisitos disponíveis, a esses analisaremos desde as limitações explícitas até as implícitas. Enfim, nesse item objetivamos identificar as restrições que se configuram na quantidade disponível de chuteiras e camisas, bem como a compreensão de que não pode haver quantidade de kits negativos.

Resolução do item c.

A quantidade de chuteiras e a quantidade de camisas que não podem exceder 20 e 60 respectivamente. Além disso, temos a exigência em termos as quantidades de kits não negativo.

Discussão do item d.

Cada limitação imposta pelo problema pode ser expressa por meio de equações ou inequações, em função das variáveis de decisão, com isso objetivamos propor ao aluno descrever o que por ele foi observado no item anterior via álgebra, descrevendo as restrições sob forma de um sistema de inequações.

Resolução do item d.

 $x + y \leq 20$ , restrição referente à quantidade de chuteiras.

 $x + 5y \leq 60$ , restrição referente à quantidade de camisas.

 $x, y \geq 0$  restrição referente à condição de não negatividade dos PL.

Discussão do item e.

Buscamos nesse item, apresentar o problema de modo simplificado, esse modelo auxiliará o estudo do problema, bem como facilitará a resolução do mesmo.

Resolução do item e.

$$
Max.f(x, y) = 20x + 80y
$$
  
s.a.  $x + y \le 20$   
 $x + 5y \le 60$   
 $x \ge 0$   
 $y \ge 0$ 

Discussão do item f.

Preparamos este quesito, com o objetivo de possibilitar aos alunos a realização da conversão das inequações na representação algébrica para a representação gráfica, para cada inequação plotada teremos um semi-plano, pois as inequações são lineares com duas variáveis, acreditamos que esse item ajudará na visualização e no entendimento da região factível. Para tal, usaremos o software GeoGebra.

Resolução do item f.

Plotagem da inequação  $x + y \leq 20$ .

Comando no GeoGebra:  $[x + y < = 20]$ .

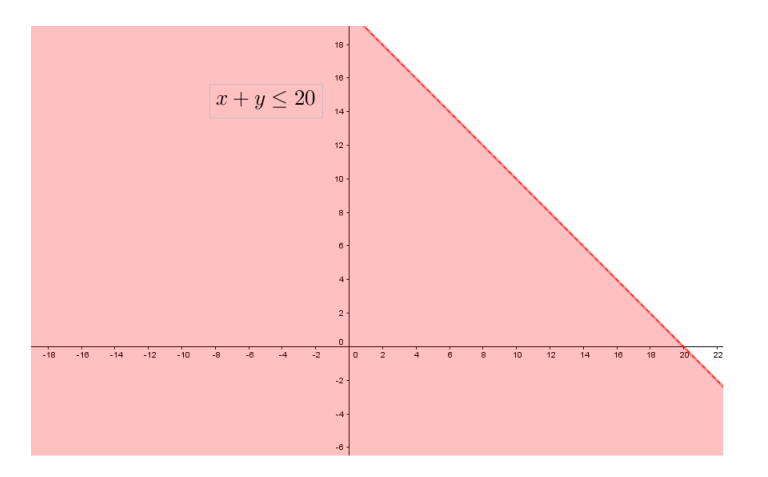

<span id="page-41-0"></span>Figura 17 – Representação gráfica da inequação referente à quantidade de chuteiras.

Na plotagem da segunda inequação  $x+5y \leq 60.$  Note que, na Figura 18, as inequações se sobrepõem, pois a parte mais escura corresponde a intersecção das mesmas.

Comando no GeoGebra:  $[x + 5y < 60]$ .

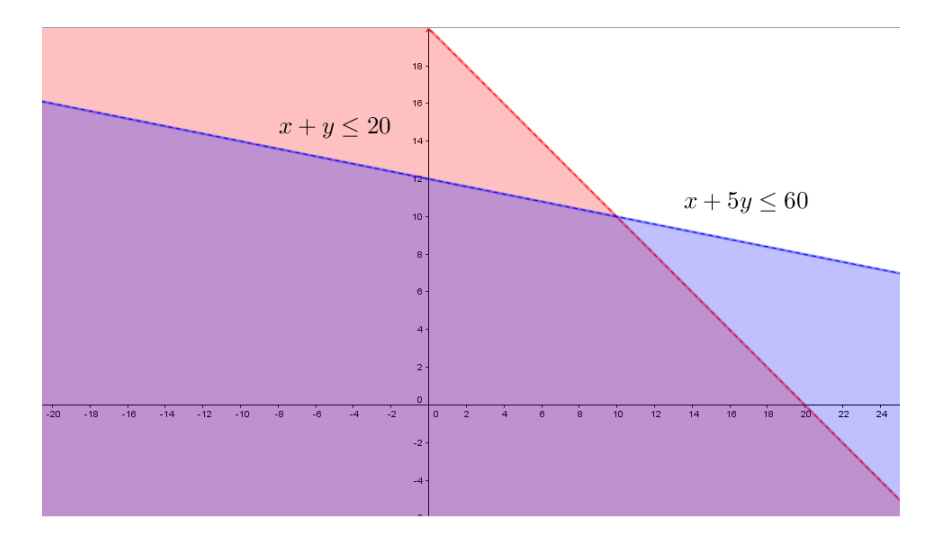

<span id="page-41-1"></span>Figura 18 – Representação gráfica da inequação referente à quantidade de chuteiras e camisas

Agora ao plotarmos as inequações  $x\geq 0$ e  $y\geq 0,$ notamos que na Figura 19 mais uma vez que as inequações se sobrepõem.

Comando no GeoGebra:  $[x > = 0]$  e  $[y > = 0]$ 

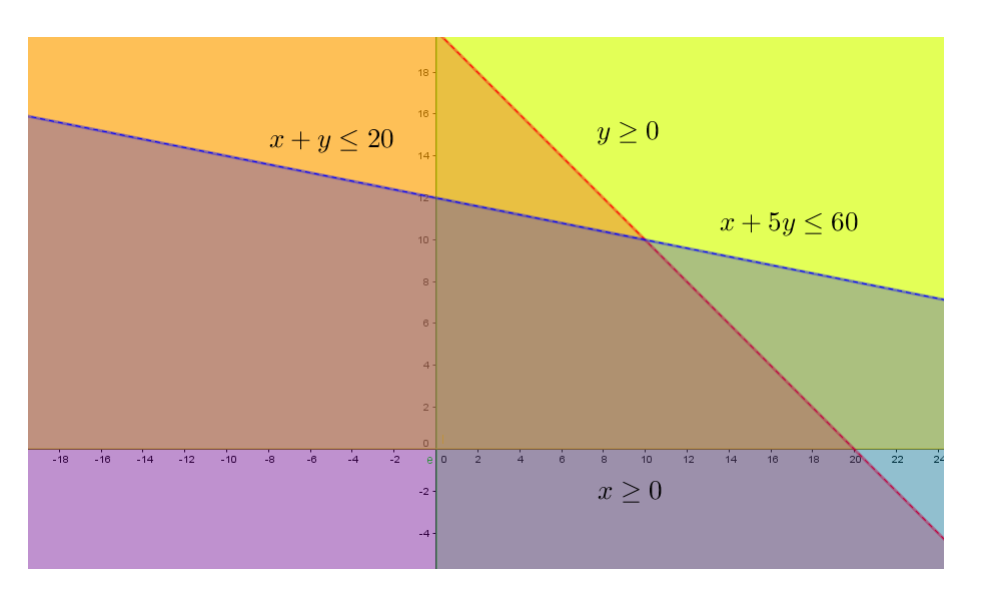

<span id="page-42-0"></span>Figura 19 – Representação gráfica das inequações.

Discussão do item g.

A representação gráfica de um sistema de inequações, será a intersecção dos semiplanos correspondentes a cada inequação. Graficamente, analisando a janela gráfica do GeoGebra, notamos que a intersecção das inequações é visualmente perceptível, uma vez que a mesma se faz visível na parte mais escura do gráfico. Após delimitar a região factível, solicitamos que os participantes encontrem os vértices, eles serão de grande importância para obtenção do valor ótimo desejado, uma vez que esse valor existindo e sendo único só poderá ocorrer nesses vértices.

Resolução do item g.

Por meio da representação gráfica das restrições do problema, podemos encontrar os vértices da região viável, sendo eles, (0*,* 0)*,*(20*,* 0)*,*(10*,* 10) e (0*,* 12) vistos na Figura 20. Outra maneira de encontrar tais pontos é por meio da resolução de um sistema de inequações.

Para o vértices A:  $x + y = 20$  com  $x + 5y = 60$ . Comando no GeoGebra:

$$
Interseção[x + y = 20, x + 5y = 60].
$$

Para o vértices  $B: x + y = 20$  com  $x = 0$ . Comando no GeoGebra:

$$
Interseção[x + y = 20, x = 0].
$$

Para o vértices  $C: x = 0$  com  $y = 0$ . Comando no GeoGebra:

$$
Interseção[x = 0, y = 0].
$$

Para o vértices  $D: y = 0$ com  $x + 5y = 60$ . Comando no GeoGebra:

Interseção[y = 0, x + 5y = 60].

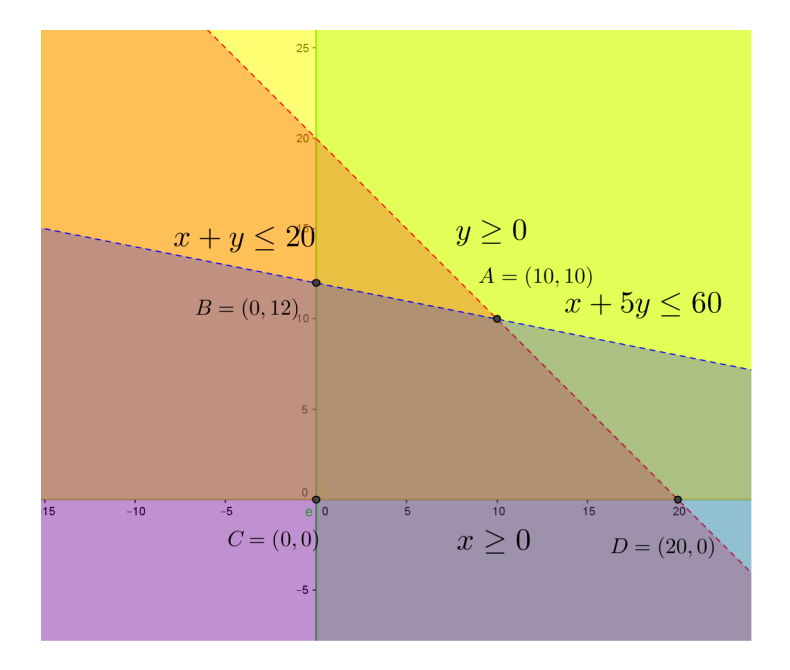

<span id="page-43-0"></span>Figura 20 – Representação gráfica da região viável.

Após marcar os vértices da região viável, podemos ocultar as inequações e construir um polígono com os vértices, digitando na janela de entrada  $Polígono[A, B, C, D]$ .

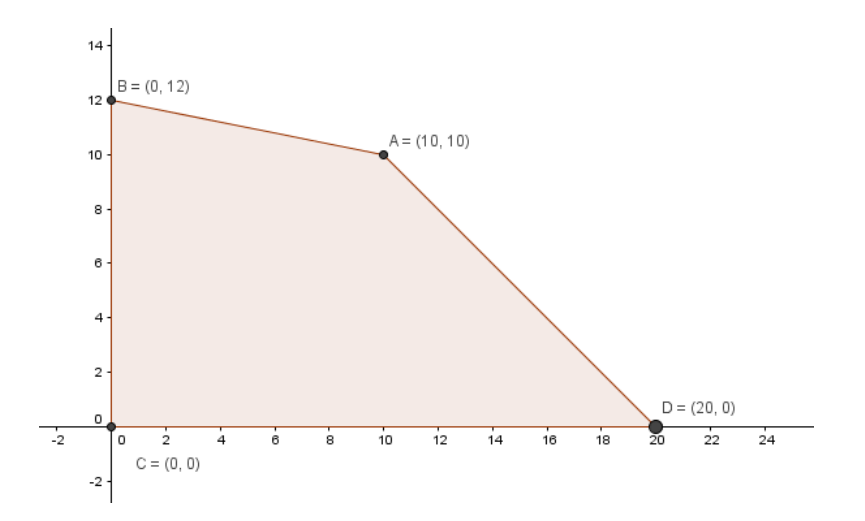

<span id="page-43-1"></span>Figura 21 – Polígono  $ABCD$ 

Discussão e resolução do item h.

Buscando encontrar o valor ótimo, o aluno é instigado a verificar em cada vértice, qual deles possibilita o melhor valor para a função lucro, ou seja, o qual vértice gera o maior lucro pelas vendas dos kits  $A \in B$ .

Para tal, podemos usar o comando Reta $\vert$  <Ponto>, <Reta Paralela>  $\vert$  na janela de entrada do GeoGebra. Com esse comando, substituiremos em <Ponto> cada um dos vértices que ainda não foram usados, no caso D, A e B, já em <Reta Paralela> usaremos nossa função objetivo,  $20x + 80y = 0$ .

Na Figura 22, temos a reta de nível passando pelo vértice  $C$ , note que o valor obtido para a função objetivo é 0.

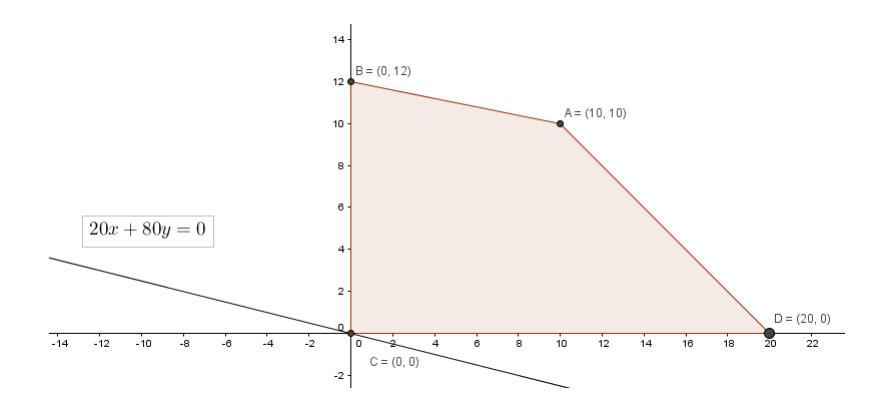

<span id="page-44-0"></span>Figura 22 – Reta de nível passando no vértice C.

Na Figura 23, temos a reta de nível passando pelo vértice  $D$ , note que o valor obtido para a função objetivo é 200.

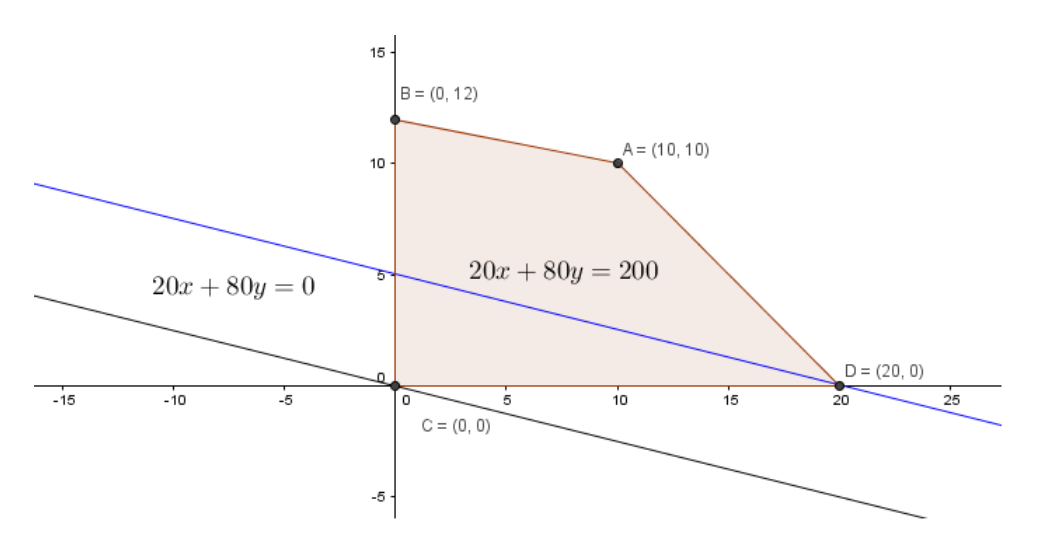

<span id="page-44-1"></span>Figura 23 – Reta de nível passando no vértice D.

Na Figura 24, temos a reta de nível passando pelo vértice  $B$ , note que o valor obtido para a função objetivo é 480.

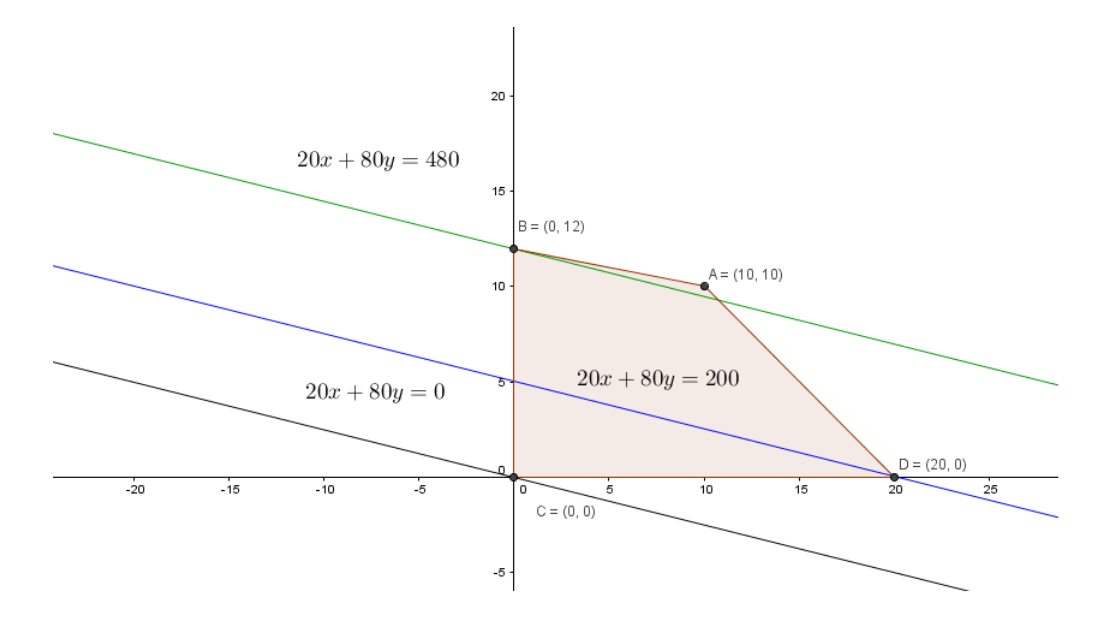

<span id="page-45-0"></span>Figura 24 – Reta de nível passando no vértice B.

Na Figura 25, temos a reta de nível passando pelo vértice  $A$ , note que o valor obtido para a função objetivo é 500.

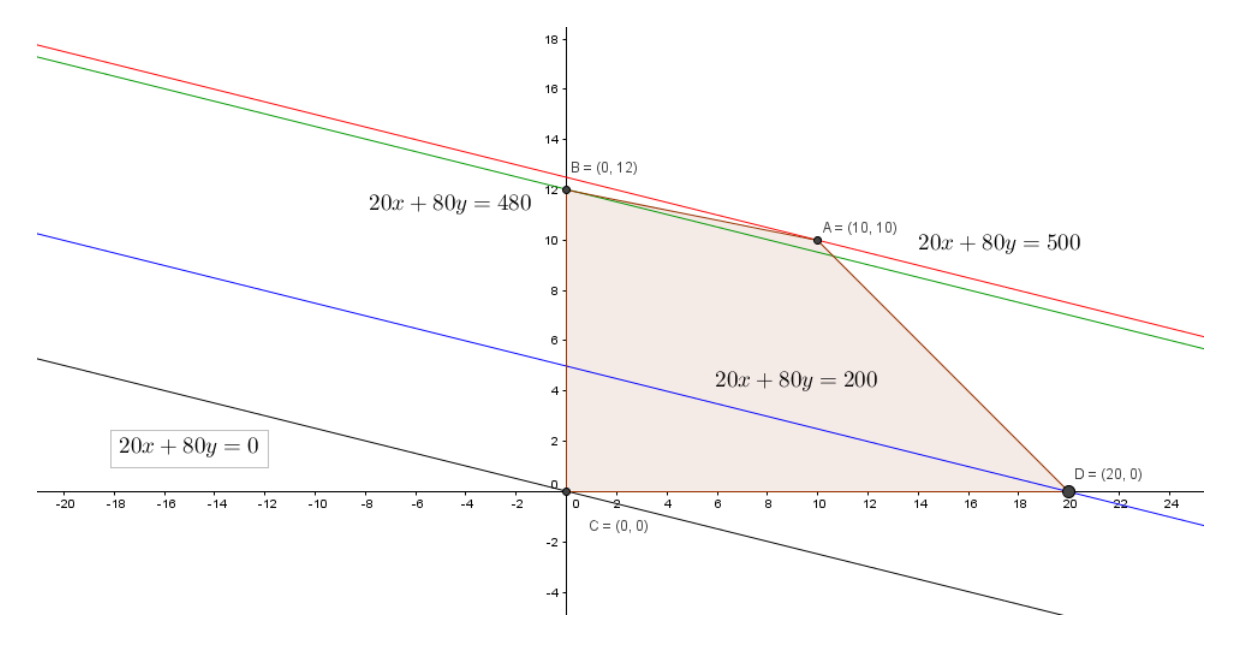

<span id="page-45-1"></span>Figura 25 – Reta de nível passando no vértice A.

Melhor valor para a função objetivo 500, logo esse valor será obtido com a venda de 10 kits do tipo  $A$  e 10 kits do tipo  $B$ .

**Problema 2:** A turma da Isabel decidiu fazer arranjos florais, utilizando flores do horto da escola, para vender no Dia dos Namorados. Idealizaram arranjos formados por rosas e violetas. Dispondo de 35 rosas e 36 violetas. Pensaram formar dois tipos de arranjos, o arranjo Gracioso e o arranjo Formoso:

∙ O arranjo Gracioso será composto por 5 rosas e 4 violetas, dando um lucro de 2 reais.

∙ O arranjo Formoso será composto por 7 rosas e 9 violetas, dando um lucro de 3 reais. Isabel deseja saber a quantidade de arranjos Gracioso e Formoso que ela deve confeccionar, afim de obter o maior lucro possível com a venda dos mesmos.

A resolução desse problema segue de maneira análoga ao problema anterior, pois acreditamos que o modo de resolução apresentada é viável e pode auxiliar e proporcionar boas discussões em sala de aula, com os alunos.

a. Identificando as variáveis e decisão do problema: Chamaremos de  $x$  a quantidade de arranjos do tipo Gracioso e  $\eta$  a quantidade de arranjos do tipo Formoso, confeccionados por Isabel.

b. Identificando a função objetivo do problema: Devemos obter o maior lucro com as vendas dos arranjos, sendo que a cada arranjo Gracioso vendido teremos um lucro de 10*,* 00 reais e a cada arranjo Formoso vendido, teremos um lucro de 15*,* 00 reais. Reescrevendo essas informações algebricamente, teremos a função lucro:  $f(x, y) = 2x + 3y$ .

c. Identificando as restrições do problema: De acordo com o problema, temos uma quantidade limitada de flores, ou seja, podemos usar no máximo 35 rosas e 36 violetas. Cada arranjo usa quantidades diferentes de cada tipo de flor. Em relação à quantidade de rosas, temos 5 no arranjo Gracioso e 7 no arranjo Formoso, já em relação à quantidade de violetas, temos 4 no arranjo Gracioso e 9 no arranjo Formoso, além de que essas quantidades de flores não devem ser negativas.

d. Escrevendo as restrições do problema sob forma de inequações:

$$
5x + 7y \le 35
$$

$$
4x + 9y \le 36
$$

$$
x \ge 0
$$

$$
y \ge 0
$$

e. Problema escrito na forma padronizada de um PPL: Tendo explicitados a função objetivo e as restrições do problema, podemos então reescrever o problema matematicamente, isso nos facilitará na resolução do mesmo.

$$
Max f(x, y) = 2x + 3y
$$
  
s.a 5x + 7y \le 35  

$$
4x + 9y \le 36
$$
  

$$
x \ge 0
$$
  

$$
y \ge 0
$$

f. Representação da restrição graficamente. Plotando as inequações no GeoGebra, iremos encontrar, a partir de cada uma delas, semiplanos.

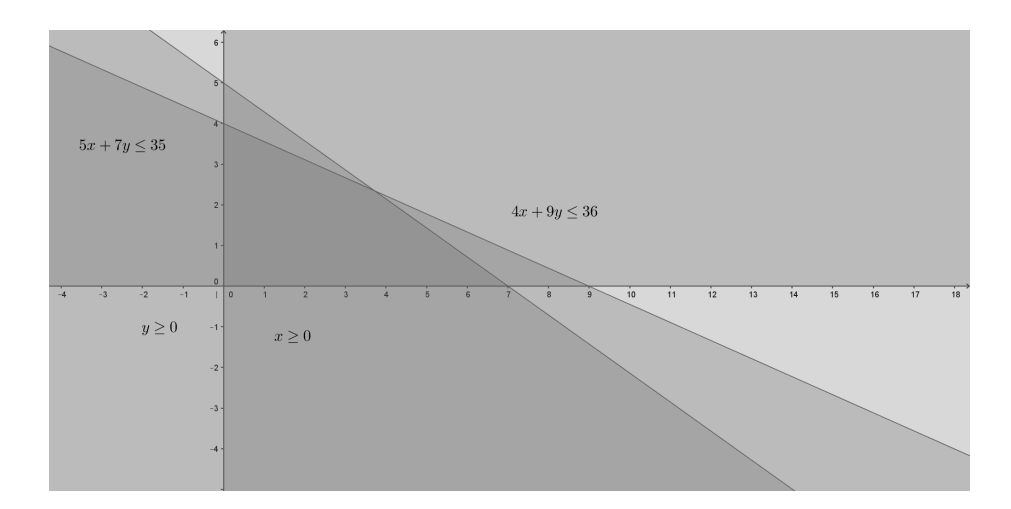

<span id="page-47-0"></span>Figura 26 – Representação gráfica das restrições do problema.

g. Encontrando a região viável gerada pelas restrições e determinando seus vértices: Região viável é a intersecção das inequações, sendo representada graficamente através da parte mais escura do gráfico.

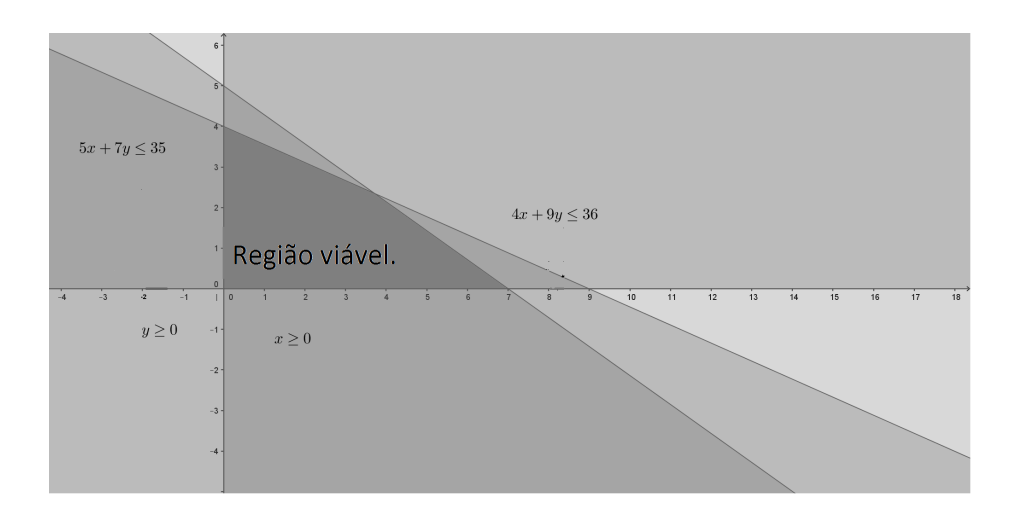

<span id="page-47-1"></span>Figura 27 – Região viável em destaque.

Podemos encontrar os vértices da região viável, localizando a intersecção das retas, determinada pelas inequações.

No Geogebra, usando o campo de entrada, digitamos Interseção[ <Objeto>, <Objeto> ] Onde tem o nome <Objeto> colocaremos as equações que extraímos das inequações. Para o vértice A, digitamos:

$$
A = Interseção[x = 0, y = 0]
$$

Para o vértice B, digitamos:

$$
B = Interseção[5x + 7y = 35, y = 0]
$$

Para o vértice C, digitamos:

$$
C = Interseção[5x + 7y = 35, 4x + 9y = 36]
$$

Para o vértice D, digitamos:

$$
D = Interseção[x = 0, 4x + 9y = 36]
$$

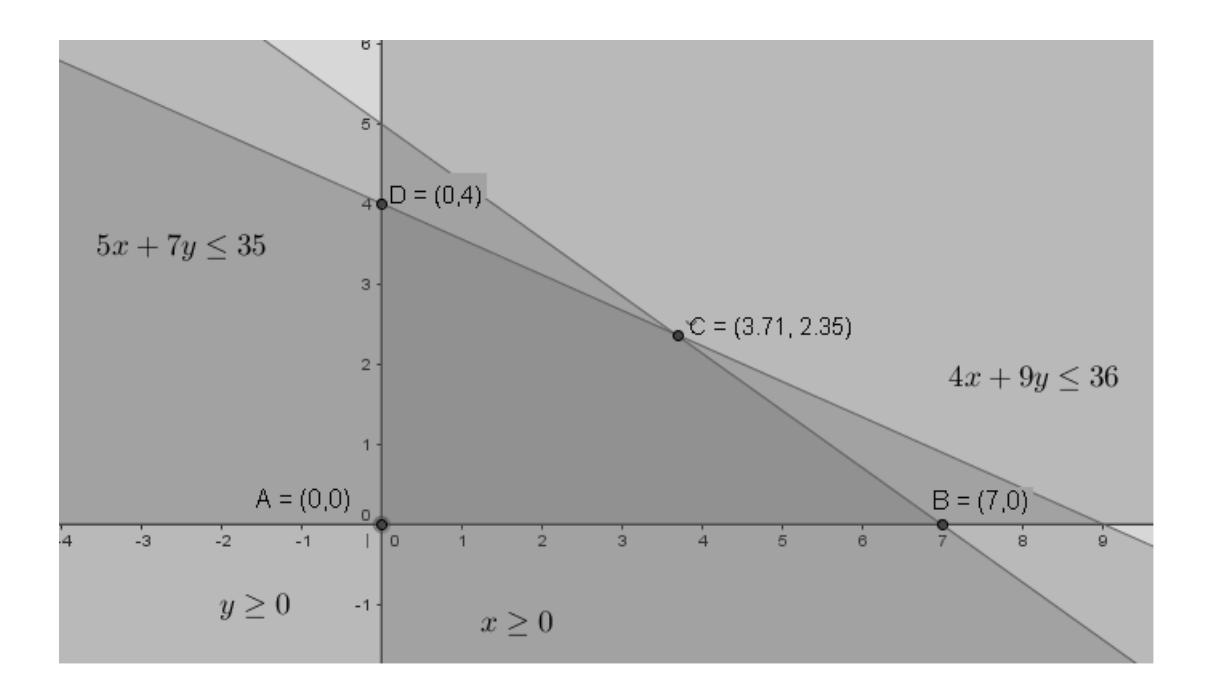

<span id="page-48-0"></span>Figura 28 – Vértices da região viável.

Tendo os vértices da região viável do problema, podemos a partir deles plotar um polígono que nos ajudará e facilitará nossa análise da região viável à procura da solução ótima para o problema.

Para tal, ocultaremos os semiplanos determinados pelas inequações e digitaremos no campo de entrada do GeoGebra,

$$
Polígono[
$$
 *Lista de Pontos >*

Na lista de pontos, indicaremos os vértices  $A,\, B,\, C$  e  $D$ 

í[*, , ,* ]

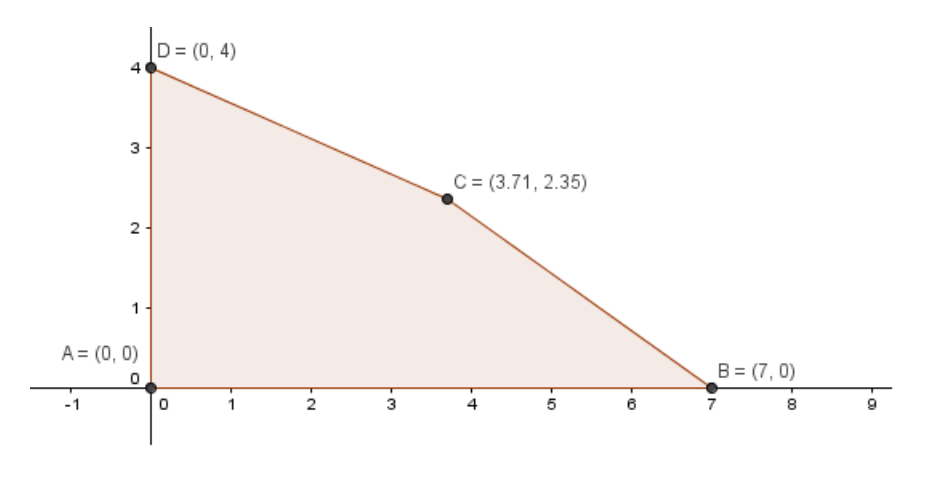

<span id="page-49-0"></span>Figura 29 – Região poligonal.

h. Representando a função objetivo: Inicialmente, digitamos na janela de entrada nossa função objetivo,  $f(x, y) = 2x + 3y$ , mas com lucro zero, ou seja, digitaríamos  $2x + 3y = 0$ , para, a partir desse valor, procurarmos em qual dos vértices a função objetivo permitiria um melhor lucro.

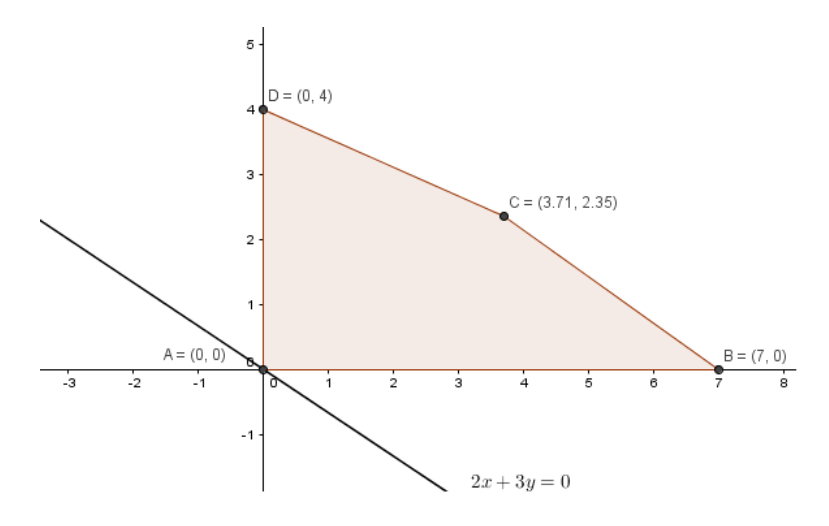

<span id="page-49-1"></span>Figura 30 – Função objetivo aplicado no ponto  $A$ .

Encontrando a curva de nível obtida por meio da função objetivo que forneça na região viável uma melhor solução para o problema.

Analisaremos cada um dos três vértices restantes apontando o lucro que cada um deles pode render.

Para o vértice B, temos um lucro de 14*,* 00 reais usando apenas 7 arranjos Graciosos.

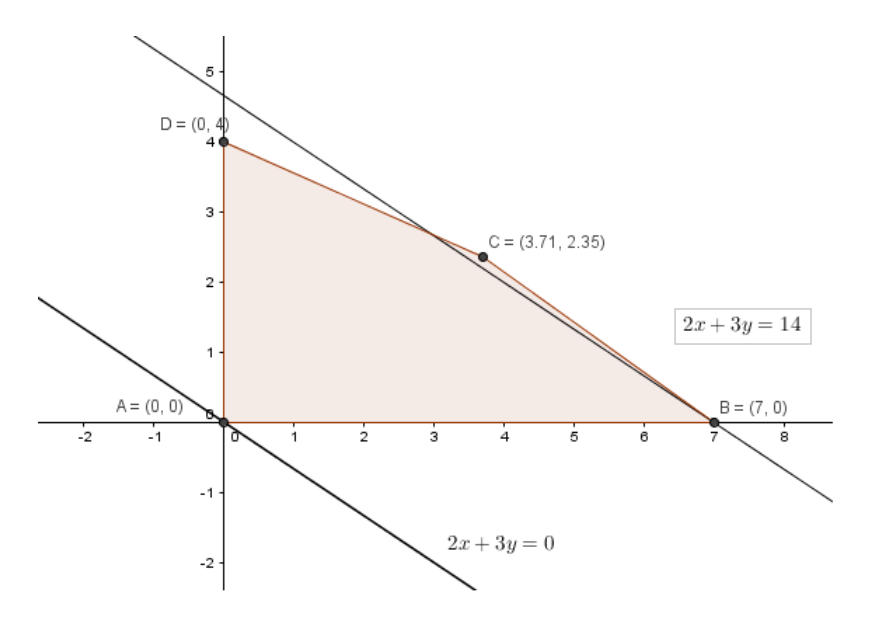

<span id="page-50-0"></span>Figura 31 – Função objetivo aplicado no ponto  $B$ .

Analisando o vértice D, que nos permite obter 12*,* 00 reais de lucro.

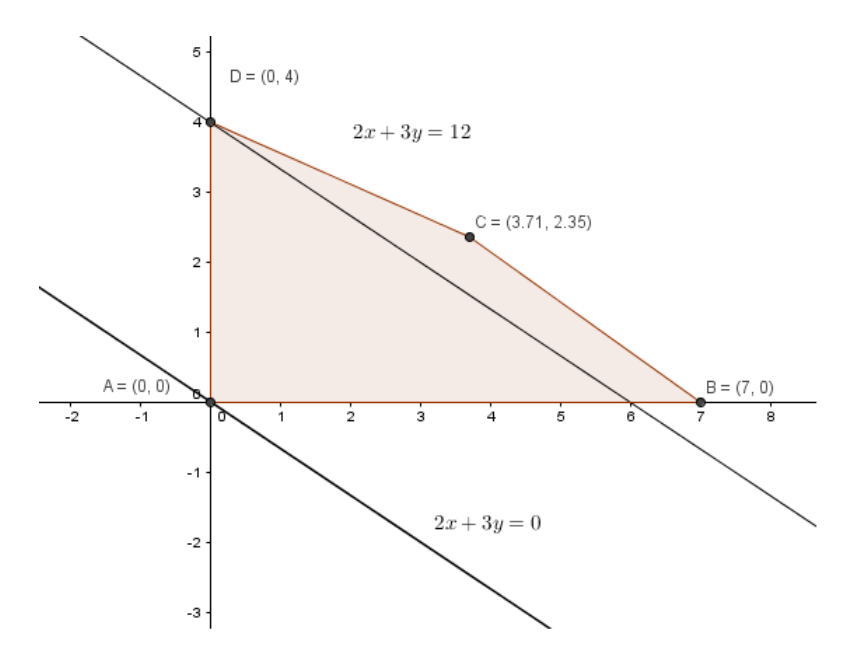

<span id="page-50-1"></span>Figura 32 – Função objetivo aplicado no ponto  $D$ .

Por último, iremos analisar o vértice C, temos um lucro de 14*,* 47 reais.

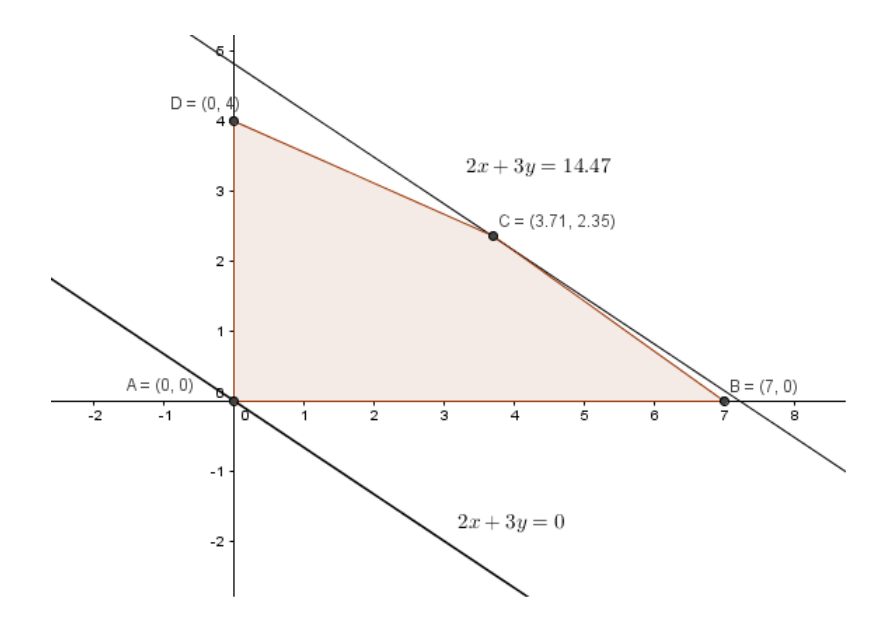

<span id="page-51-0"></span>Figura 33 – Função objetivo aplicado no ponto  $C$ .

Para obter esse valor deveríamos vender 3*,* 71 arranjos Graciosos e 2*,* 35 arranjos Formosos. Porém, pelas características do problema, trata-se de um PPL com variáveis inteiras, desta forma a quantidade de arranjos a serem vendidas deverão ser representadas por um par de números inteiros não negativos, que embora estivesse implícito no problema não abordamos inicialmente em suas restrições.

Tanto no problema anterior quanto nesse, estamos tratando de Problemas de Programação Linear, pois a função objetivo e as restrições são formadas por equação e inequações lineares, além disso, ambos carecem de uma solução cujo valor das variáveis sejam inteiros, ou seja, as variáveis de decisão podem apenas assumir valores inteiros.

Podemos classificar este problema como Problemas de Programação Linear Inteira (PPLI), para resolvê-lo devemos utilizar de uma estratégia, para obter uma solução ótima, propomos enumerar todas as possíveis soluções, e calcularmos o valor da função objetivo para todas as soluções viáveis, pontos com coordenadas inteiras, e escolheremos aquele par ordenado que apresente o maior valor.

Esse método é interessante para problemas com uma região viável que possua poucos pontos a serem analisados, pois em problemas com um grande número de pontos, esse método torna-se cansativo e desinteressante. Porém para o problema em discussão, acreditamos que ele possa auxiliar e motivar o aluno a encontrar tal solução, principalmente com o uso do GeoGebra.

Faz-se necessário, a partir da visualização gráfica do problema, encontrarmos um valor que represente a quantidade de arranjos a serem vendidos que nos permita obter um melhor lucro.

No GeoGebra, podemos usar a opção malha, que nos permite visualizar os pontos com coordenadas inteiras contidos na região viável mais facilmente.

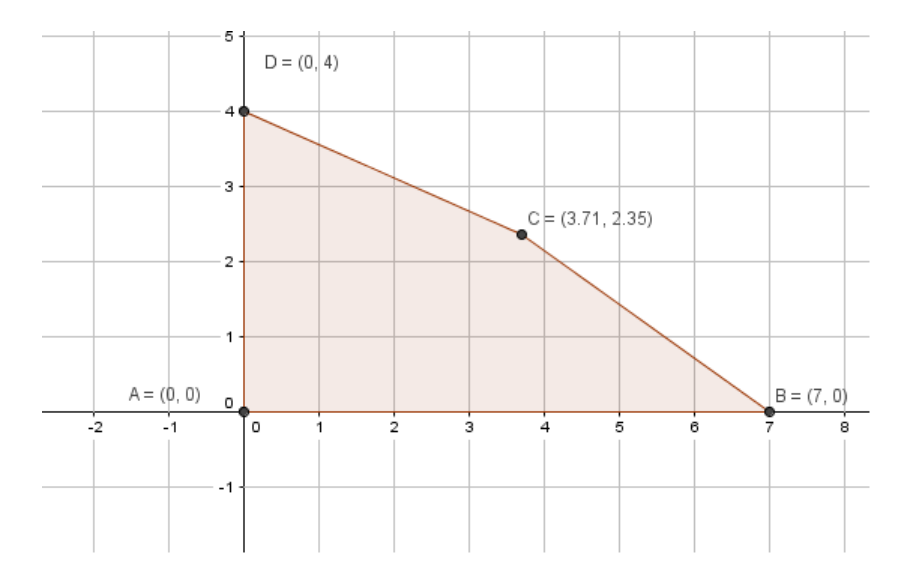

<span id="page-52-0"></span>Figura 34 – Janela gráfica com a opção malha ativada.

Tendo visualizado esses pontos, iremos marcar-los, conforme a imagem abaixo.

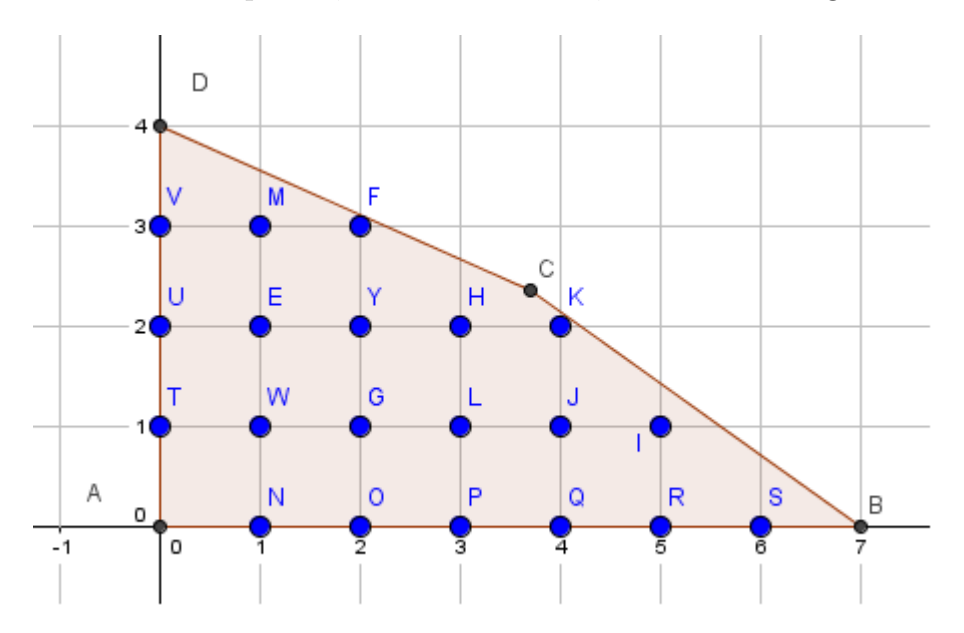

<span id="page-52-1"></span>Figura 35 – Pontos de coordenadas inteiras contidos na região viável

Identificadas as coordenadas dos pontos de coordenadas inteiras contidos na região viável, podemos analisar qual delas possibilita uma melhor solução para o problema. Vejamos a tabela abaixo.

| Ponto                          | Arranjos Graciosos | Arranjos Formosos | Lucro            |
|--------------------------------|--------------------|-------------------|------------------|
| A(0,0)                         | $\theta$           | $\overline{0}$    | $2.0 + 3.0 = 0$  |
| B(7,0)                         | $\overline{7}$     | $\overline{0}$    | $2.7 + 3.0 = 14$ |
| D(0,4)                         | $\overline{0}$     | $\overline{4}$    | $2.0 + 3.4 = 12$ |
| E(1,2)                         | $\mathbf{1}$       | $\overline{2}$    | $2.1 + 3.2 = 8$  |
| F(2,3)                         | $\overline{2}$     | 3                 | $2.2 + 3.3 = 13$ |
| G((2,1)                        | $\overline{2}$     | $\mathbf{1}$      | $2.2 + 3.1 = 7$  |
| H(3,2)                         | 3                  | $\overline{2}$    | $2.3 + 3.2 = 12$ |
| I(5,1)                         | $\overline{5}$     | $\overline{1}$    | $2.5 + 3.1 = 13$ |
| J(4,1)                         | $\overline{4}$     | $\mathbf{1}$      | $2.4 + 3.1 = 11$ |
| L(3,1)                         | 3                  | $\overline{1}$    | $2.3 + 3.1 = 9$  |
| K(4,2)                         | $\overline{4}$     | $\overline{2}$    | $2.4 + 3.2 = 14$ |
| M(1,3)                         | $\mathbf{1}$       | $\overline{3}$    | $2.1 + 3.2 = 8$  |
| $\overline{\mathrm{N}}(1,\!0)$ | $\overline{1}$     | $\overline{0}$    | $2.1 + 3.0 = 2$  |
| O(2,0)                         | $\overline{2}$     | $\overline{0}$    | $2.2 + 3.0 = 4$  |
| P(3,0)                         | 3                  | $\overline{0}$    | $2.3 + 3.0 = 6$  |
| Q(4,0)                         | $\overline{4}$     | $\overline{0}$    | $2.4 + 3.0 = 8$  |
| R(5,0)                         | 5                  | $\overline{0}$    | $2.5 + 3.0 = 10$ |
| S(6,0)                         | 6                  | $\overline{0}$    | $2.6 + 3.0 = 12$ |
| T(0,1)                         | $\overline{0}$     | $\mathbf{1}$      | $2.0 + 3.1 = 3$  |
| U(0,2)                         | $\overline{0}$     | $\overline{2}$    | $2.0 + 3.2 = 6$  |
| V(0,3)                         | $\overline{0}$     | 3                 | $2.0 + 3.3 = 9$  |
| $\overline{\mathrm{W}}(1,1)$   | $\mathbf{1}$       | $\mathbf{1}$      | $2.1 + 3.1 = 5$  |
| Y(2,2)                         | $\overline{2}$     | $\overline{2}$    | $2.2 + 3.2 = 10$ |

<span id="page-53-0"></span>Tabela 1 – Tabela usada para estudar o valor da função objetivo.

Percebemos que há dois pontos que nos fornecem um melhor lucro, os pontos B e K de coordenadas (0*,* 7) e (4*,* 2), respectivamente, eles nos permitem obter 14*,* 00 reais de lucro.

Num Problema de Programação Linear, quando há solução ótima ela é única ou infinita. O problema em análise apresentou solução ótima e única, mas não satisfez à condição de serem valores inteiros, com isso, classificamos o mesmo como um Problema de Programação Linear Inteira, cuja interpretação foi iniciada pela interpretação como um PPL, mas devido sua ineficiência, buscamos uma outra maneira de resolvê-lo e encontramos duas soluções ótimas.

Graficamente, visualizamos que a função objetivo  $2x + 3y = 14$  passa pelos pontos B e K.

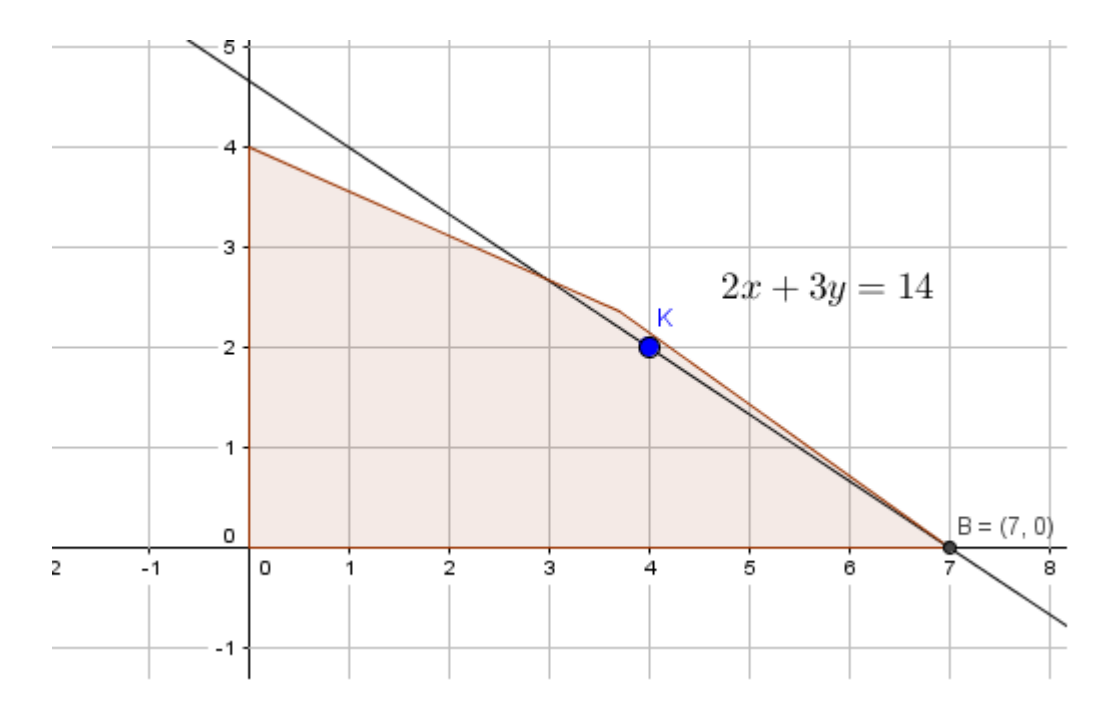

<span id="page-54-0"></span>Figura 36 – Pontos B e K estão contidos na reta de nivel que possibilita lucro de 14,00 reais.

Portanto, se vendermos 7 arranjos Graciosos ou 4 Graciosos e 2 Formosos, obteremos mesmo lucro de 14*,* 00 reais.

Observamos que o ponto K é o mais próximo do vértice (que tem a solução ótima) dentre os pontos viáveis. Talvez, isso ocorrra pela forma que obtemos a solução ótima utilizando o crescimento das curvas de nível.

## CONSIDERAÇÕES FINAIS

<span id="page-55-0"></span>Esta dissertação se propôs a contribuir com o processo de ensino e aprendizagem da Matemática no Ensino Médio, tomando como referência a Programação Linear e a Programação Linear Inteira.

Nosso ponto de partida foram os questionamentos que enquanto professor/educador foram adquiridos a partir de aulas ministradas do componente curricular matemática no Ensino Médio, além de buscarmos a elaboração de um subsídio para professores, como aprofundamento de conteúdos desta modalidade de ensino.

Partindo do pressuposto que, na Matemática o assunto otimização causa admiração e inquietação a muitos, pois há confrontos com situações em que deve-se tomar decisões de planejamento ou de gestão de forma a rentabilizar os recursos disponíveis e minimizar os custos, faz-nos afirmar que tomar decisões é uma condição da vida humana.

Diante disso, observamos que, Problemas de Programação Linear e de Problemas Programação Linear Inteira, atendem nossa inquietação, pois na resolução desses problemas por meio do método gráco e porventura de algumas análises que fizemos no decorrer deste trabalho, pontuamos maneiras de provocar e aplicar diversos conteúdos explorados no ensino médio.

Dessa forma, com o uso da geometria analítica, que se objetiva na manipulação de objetos matemáticos do campo da geometria e da álgebra, resolvemos tais problemas, e fizemos isso com o auxílio do software GeoGebra.

Para utilizarmos esse software, focamos em problemas com duas variáveis, ou seja, sua representação tem duas dimensões, com isso foi possível esboçar equações e inequações lineares.

De modo geral, pelo que apresentamos nas reflexões e nessas considerações finais, acreditamos ter, em alguma medida, chegado ao objetivo geral de nossa pesquisa: Utilizar os modelos de Programação Linear e Programação Linear Inteira na transversalidade e na modelagem matemática usando conceitos matemáticos trabalhados no ensino médio.

Para finalizar, sugerimos que outros estudos sejam desenvolvidos no âmbito dos Problemas de Programação Linear e de Programação Linear Inteira, focando a implementação do trabalho com projetos sob diferentes condições.

### REFERÊNCIAS

- <span id="page-57-0"></span>[1] BAZARAA, M. S., Jarvis, J. e Sherali, H. D. Linear Programming and network ows, John Willey & Sons, New York, (1990).
- [2] BRASIL. Ministério da Educação. Secretaria de Educação Média e Tecnológica. Orientações Curriculares para o Ensino Médio: ciências da natureza, matemática e suas tecnologias. Brasília: MEC, 2008.
- [3] CAMARGO, Marcos Rufino de. A história da pesquisa operacional. Disponíevel em <https://www.academia.edu/23320474/História da Pesquisa Operacional> Acesso em: 05 de Fevereiro de 2016.
- [4] CARDOSO, Andéa. Fundamentos da PESQUISA OPERACIONAL. Disponível em < www.unifal-mg.edu.br/matematica/files/file/po.pdf > Acesso em: 04 de Janeiro de 2016.
- [5] FIGUEIREDO, Eva. Programação Linear. Disponível em <http://matematica.com.pt/file.axdfile=programacaoLinear.pdf> Acesso em: 18 de Abril de 2016.
- [6] NETO, Luiz Leduíno de Salles. Pesquisa Operacional para Ensino Médio, 30 f. 2009, Pato Branco. Anais..., XIII ERMAC Mini Curso, disponível em  $\langle$ http://www.pb.utfpr.edu.br/tmp/Minicurso/Modelo%20revista/ErmacMinCurso\_PO\_ leduino.pdf>. Acesso em: 21 de Fevereiro de 2016.
- [7] NETO, André Luis de Souza. Programação Linear e a Geometria Analítica. Universidade Federal de Goiás. Disponível em https://repositorio.bc.ufg.br/tede/bitstream/tede/4024/2/Disserta%C3%A7%C3%A3o%20- %20Andre%20Luis%20de%20Souza%20Neto%20-%202014.pdf. Acesso em: 18 de Abril de 2016.
- [8] PINTO, Joaquim António P. Programação Linear no Ensino Secundário. Faculdade de Ciências da Universidade do Porto. Porto, 30 de Julho de 2004. Disponível em <http://www.fabianatoledo.com.br/mestrado/PNL/ProgLinear\_Basico.pdf>. Acesso em: 05 de abr. 2016.
- [9] REHFELDT, Márcia Jussara Hepp. Aplicação de modelos matemáticos em situaçõesproblemas empresariais, com uso do software LINDO. 2009. f. 206 + anexos. Disponível em:<http://www.lume.ufrgs.br/bitstream/handle/10183/17255/000713767.pdf> Acesso em: 15 de Abril de 2016.
- [10] SODRÉ, Ulysses. Modelos matemáticos. Londrina-PR, 27 de Junho de 2007. Disponível em <http://www.uel.br/projetos/matessencial/superior/pdfs/modelos.pdf>. Acesso em: 03 de Fevereiro de 2016.
- [11] TAHA, Hamdy A. Pesquisa Operacional. 8. Ed. São Paulo: Pearson, 2007
- [12] VILCHES, Mauricio A., CORRÊA, Maria Luiza. CÁLCULO: VOLUME II. Disponível em <http://www.ime.uerj.br/ $\tilde{c}$ alculo/LivroII/maxmin.pdf> Acesso em: 19 de Maio de 2016.